### **Seminário de Linguagens de Programação**

Ramon Bambini Josias Alexandre

Departamento de Informática Centro Tecnológico Universidade Federal do Espírito Santo

06 Nov 2015

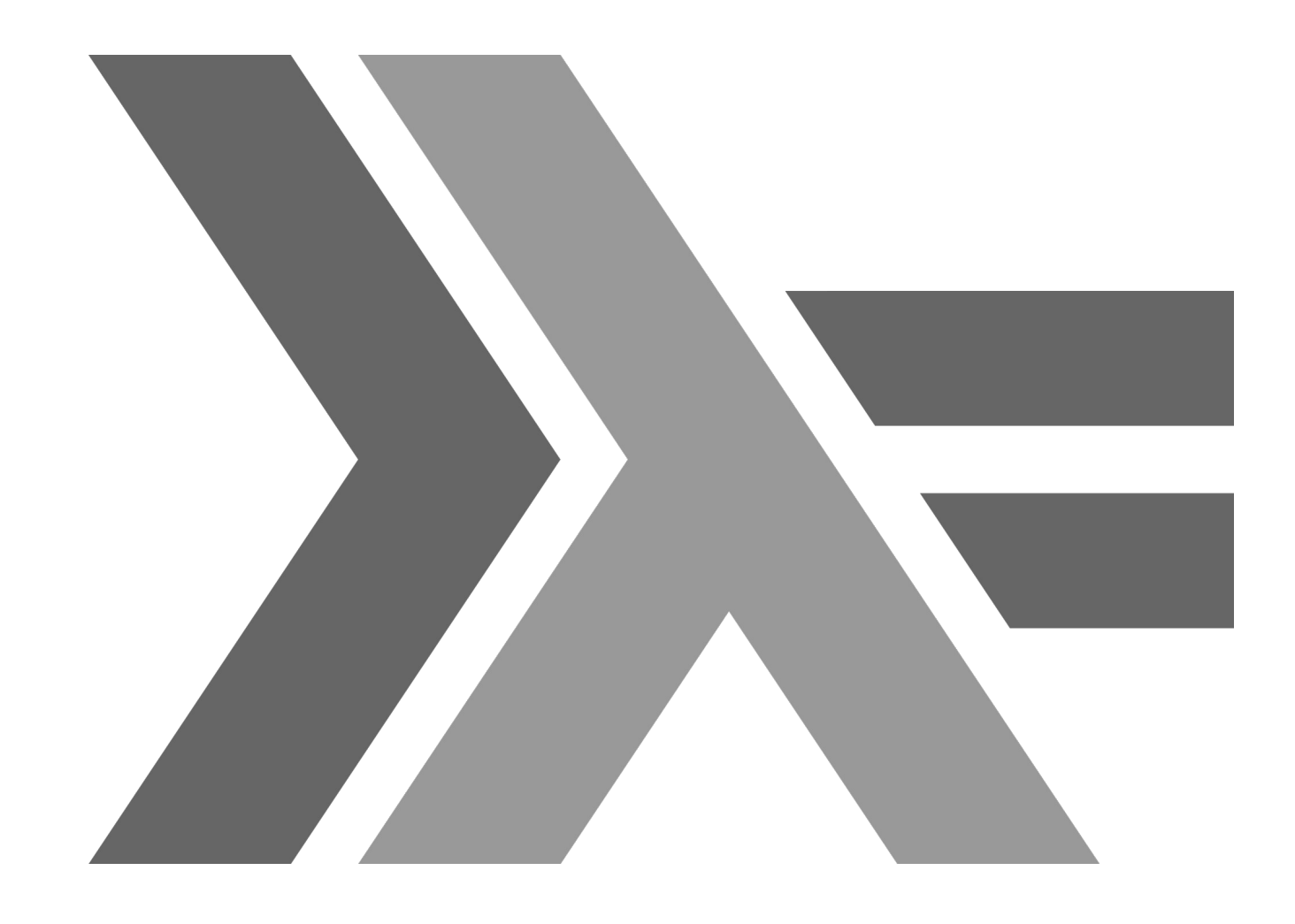

# Haskell

### Sumário

- 01 Introdução
- 02 Amarrações
- 03 Valores e tipos de dados
- 04 Variáveis e constantes
- 05 Gerenciamento de Memória
- 06 Expressões e comandos
- 07 Modularização
- 08 Módulos
- 09 I/O
- 10 Polimorfismo
- 11 Exceções
- 12 Concorrência
- 13 Haskell Vs OO
- 14 Avaliação da Linguagem
- 15 Referências Bibliográficas

## 1 – INTRODUÇÃO

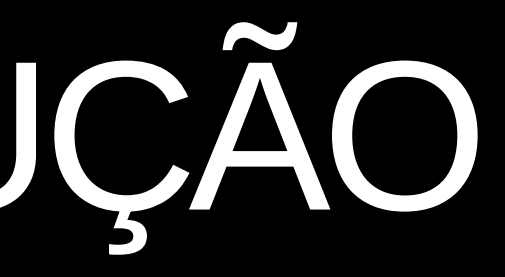

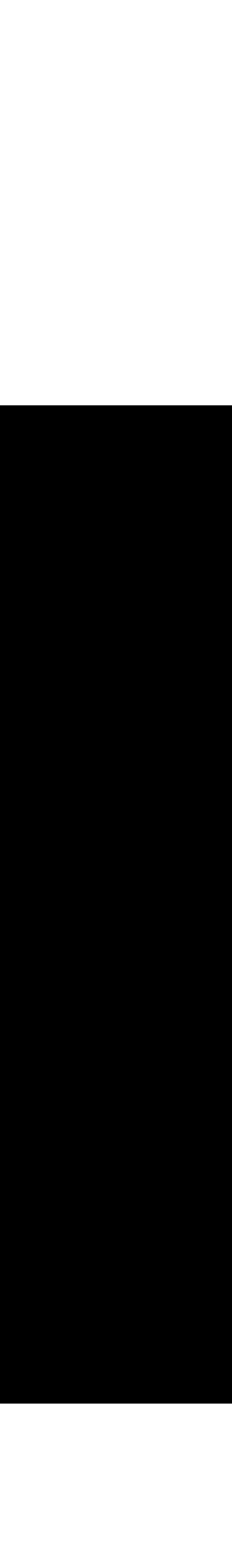

#### **Histórico**

- **1930 |** Alonzo Church → Cálculo Lambda
- **1950 |** John McCarthy → Lisp baseado no Lambda, porém com atribuição de variáveis
- **1970 |** Robin Milner e outros → ML com inferência de tipos e tipos polimórficos.
- **1987 |** Comunidade de Programação Funcional em conferência em Amsterdã 1ª
- **1990 a 92 |** Haskell versão 1.0/1.1/1.2
- **1996 e 97 |** Haskell versão 1.3/1.4 (Haskell 98)
- **1999 |** Publicação do Haskell 98
- **2003 |** "Sofre" revisão
- **2006 |** Começou o processo de definição de um sucessor do padrão 98 (Haskell')
- **2010 |** Haskell 2010

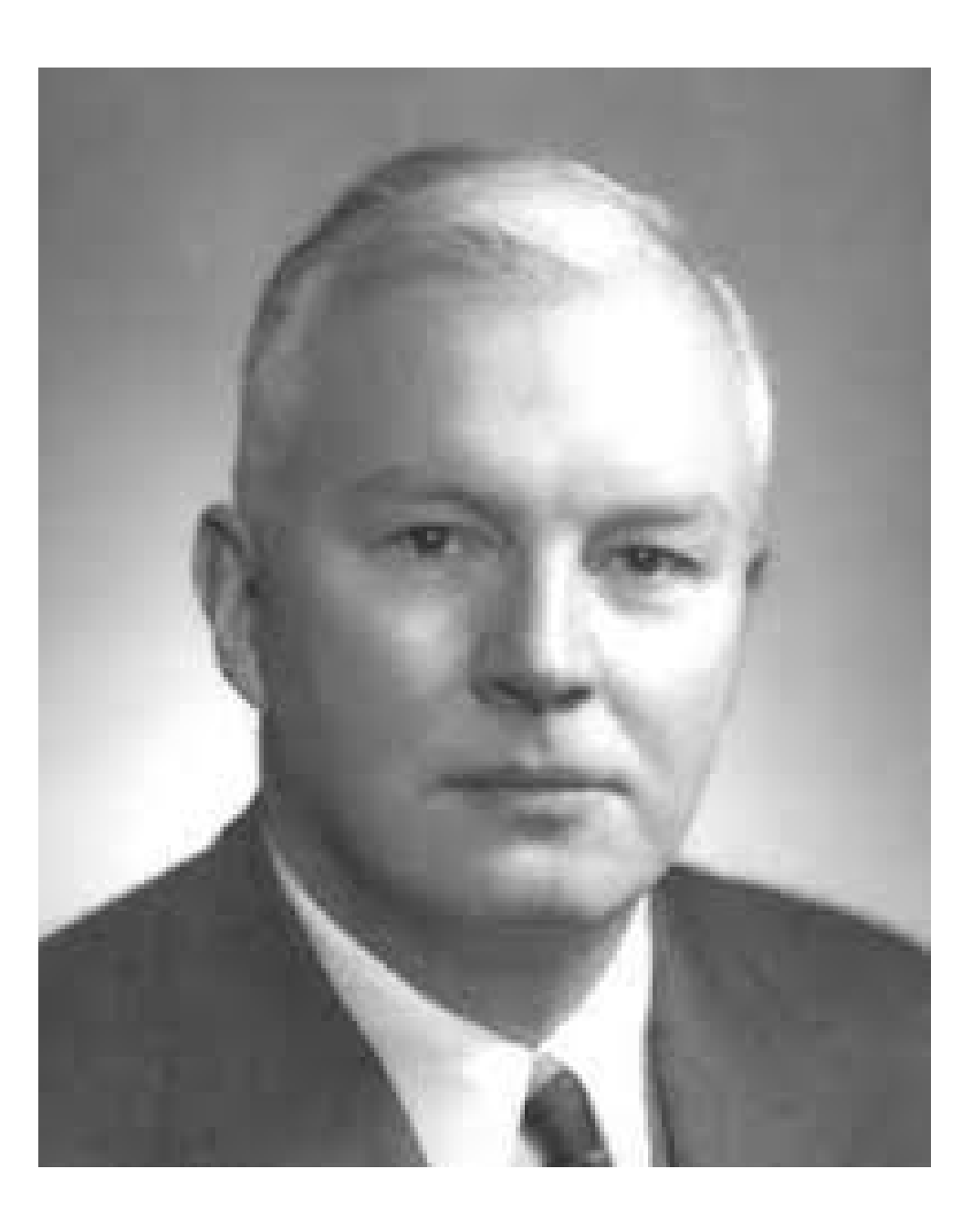

#### Haskell Brooks Curry

Primeira linguagem funcional com influência da teoria de lambda

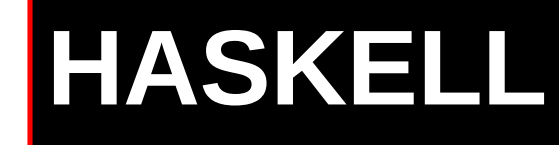

Lisp

#### Funcional

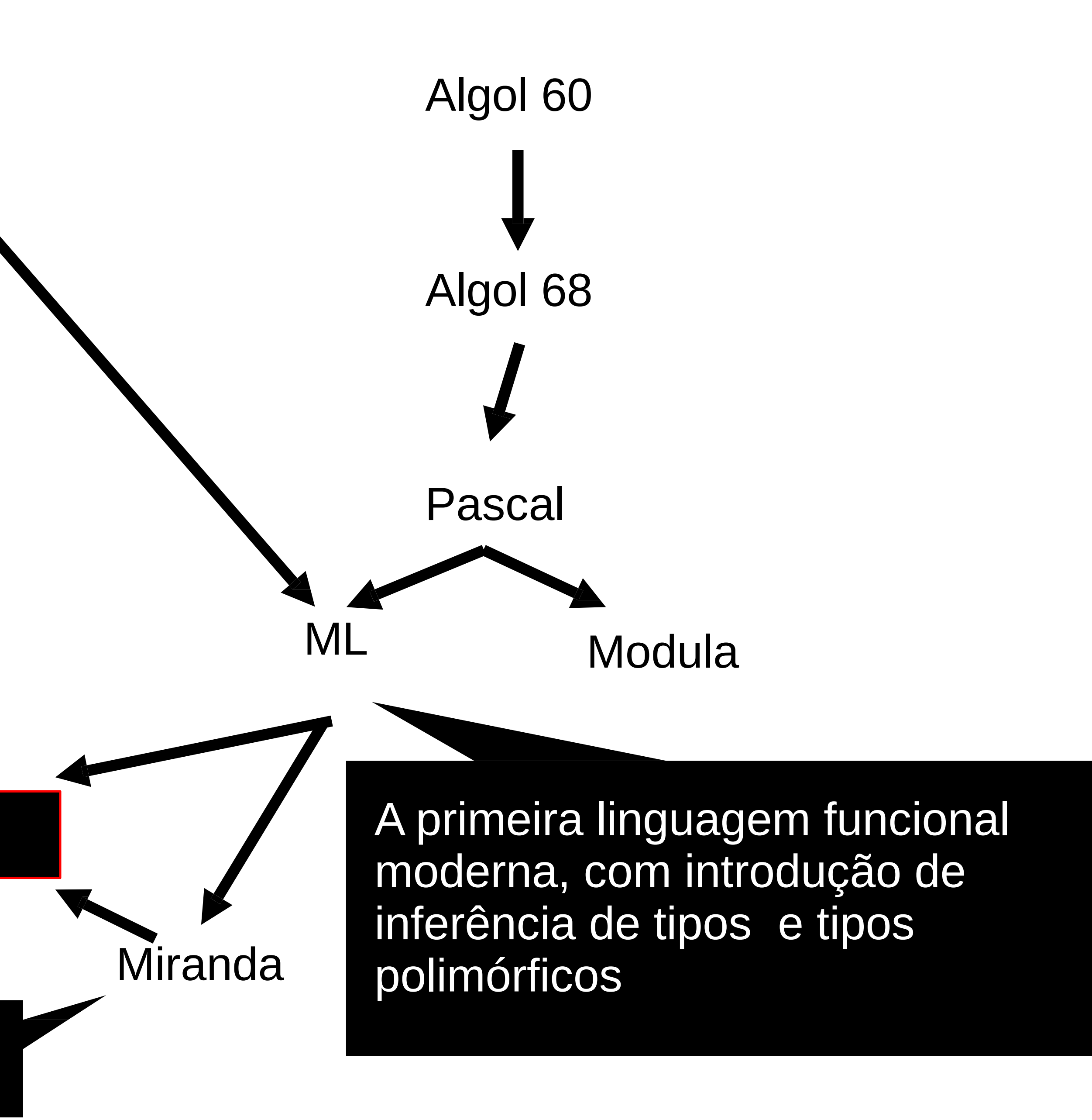

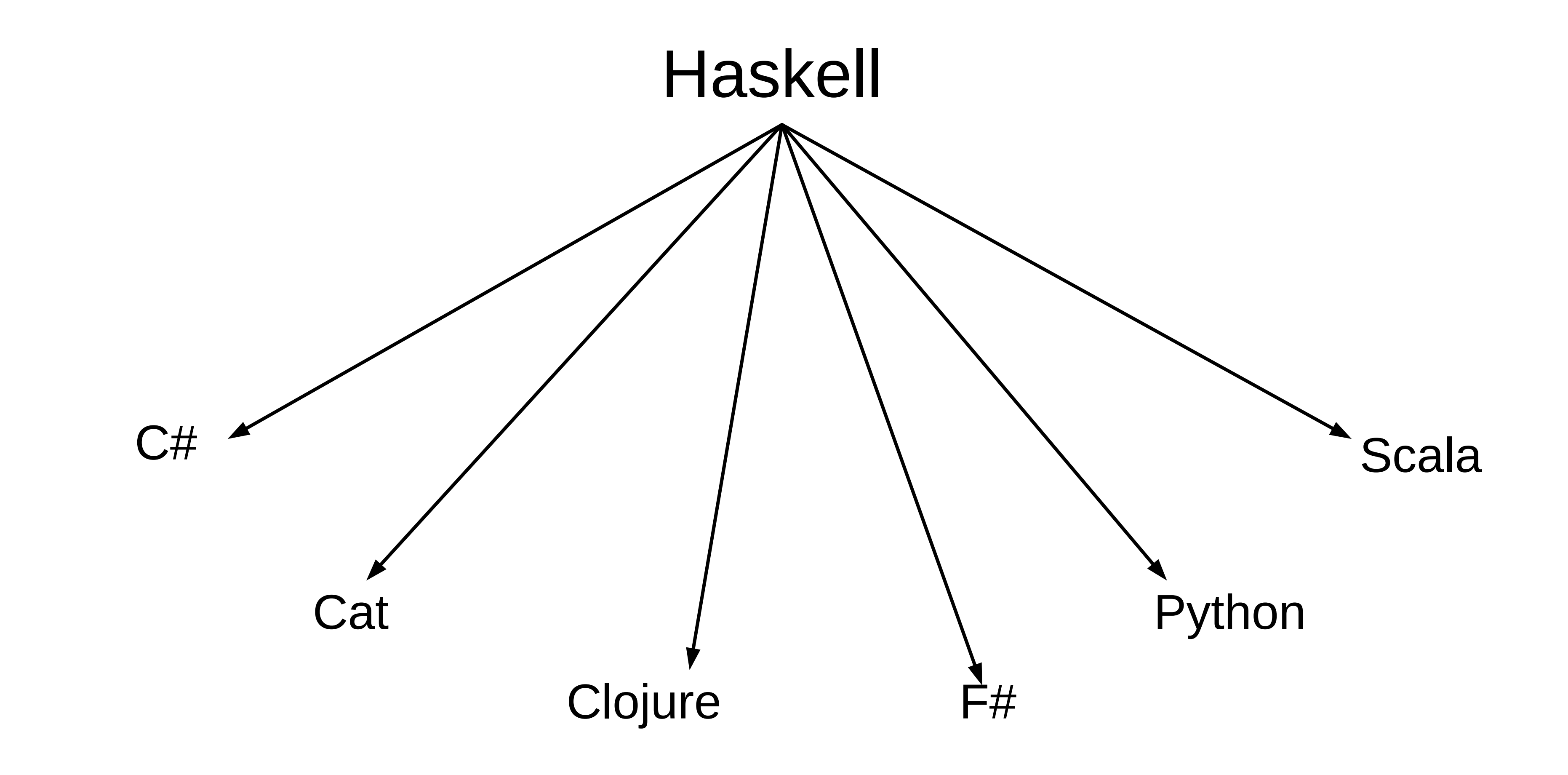

#### Até aqui....

- ●**Haskell** é uma linguagem de programação de propósito geral e adota o paradigma funcional
- •É software livre com licença compatível com GPL
- ●Possui mais de vinte anos de pesquisa e desenvolvimento
- ●Integra bem com outras linguagens (depuradores, "profilers", bibliotecas ricas e comunidade ativa)
- Torna fácil produzir software de alta qualidade e de manutenção flexível
- •É baseada no cálculo lambda, daí a logo.

### Paradigma Funcional e Haskell

## f :: a → b

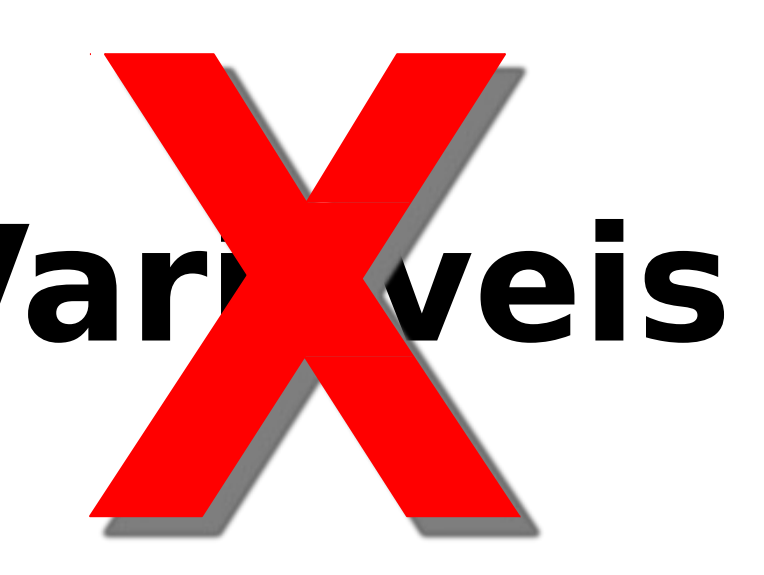

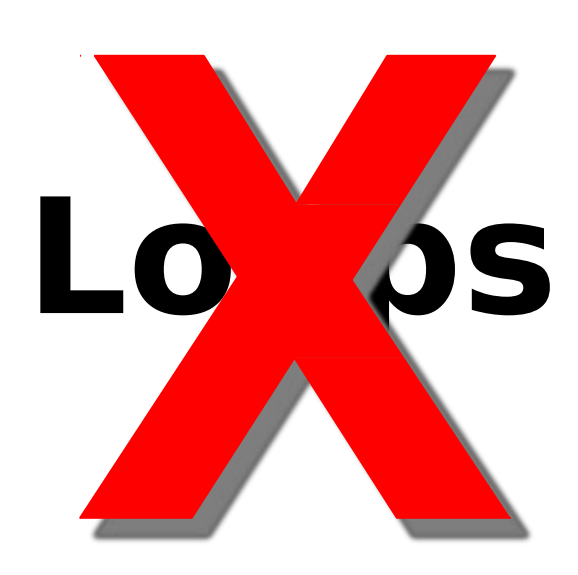

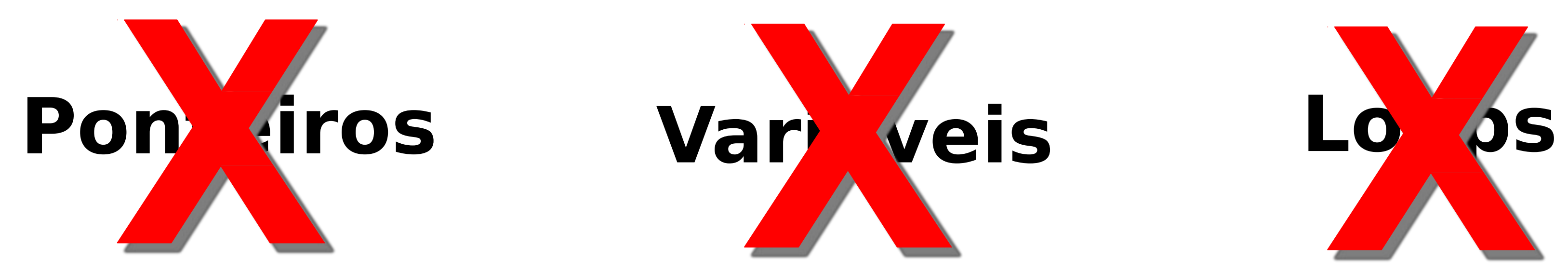

#### Paradigma Funcional e Haskell

**Não existem variáveis Expressões Não existem comandos** Funções **Não existem efeitos colaterais** Declarações **Não há armazenamento** Funções de alta ordem Lazy evaluation Recursão

#### **Fluxo de controle**

Expressões condicionais

Recursão

Patterns

Monads

### Métodos de Implementação

Pode ser compilado ou interpretado.

- Há vários compiladores à escolha do programador. Os mais usados são o GHC (Glasgow Haskell Compiler) e o Hugs (Haskell User's Gofer System)
- Exemplo de como compilar um programa: \$ gch lp.hs -o trablp.exe
- Exemplo de como rodar um script, sem compilar: \$ runhaskell lp.hs

### Aplicações

- ●Computação Simbólica
- Processamento de Listas
- ●Aplicações científicas
- ●Aplicaçôes em IA
- ●Jogos
- ●Compiladores
- ●Functional Reactive Animation (FRAN)
- ●Arte
- $\cdot$ Etc...

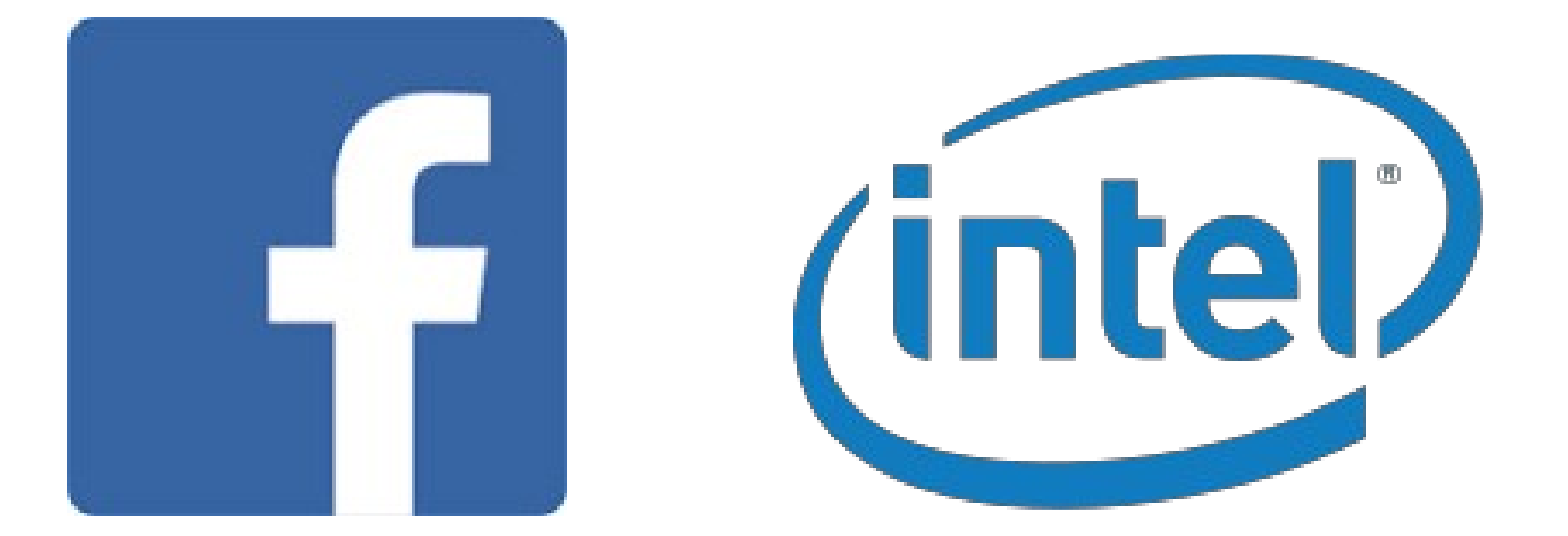

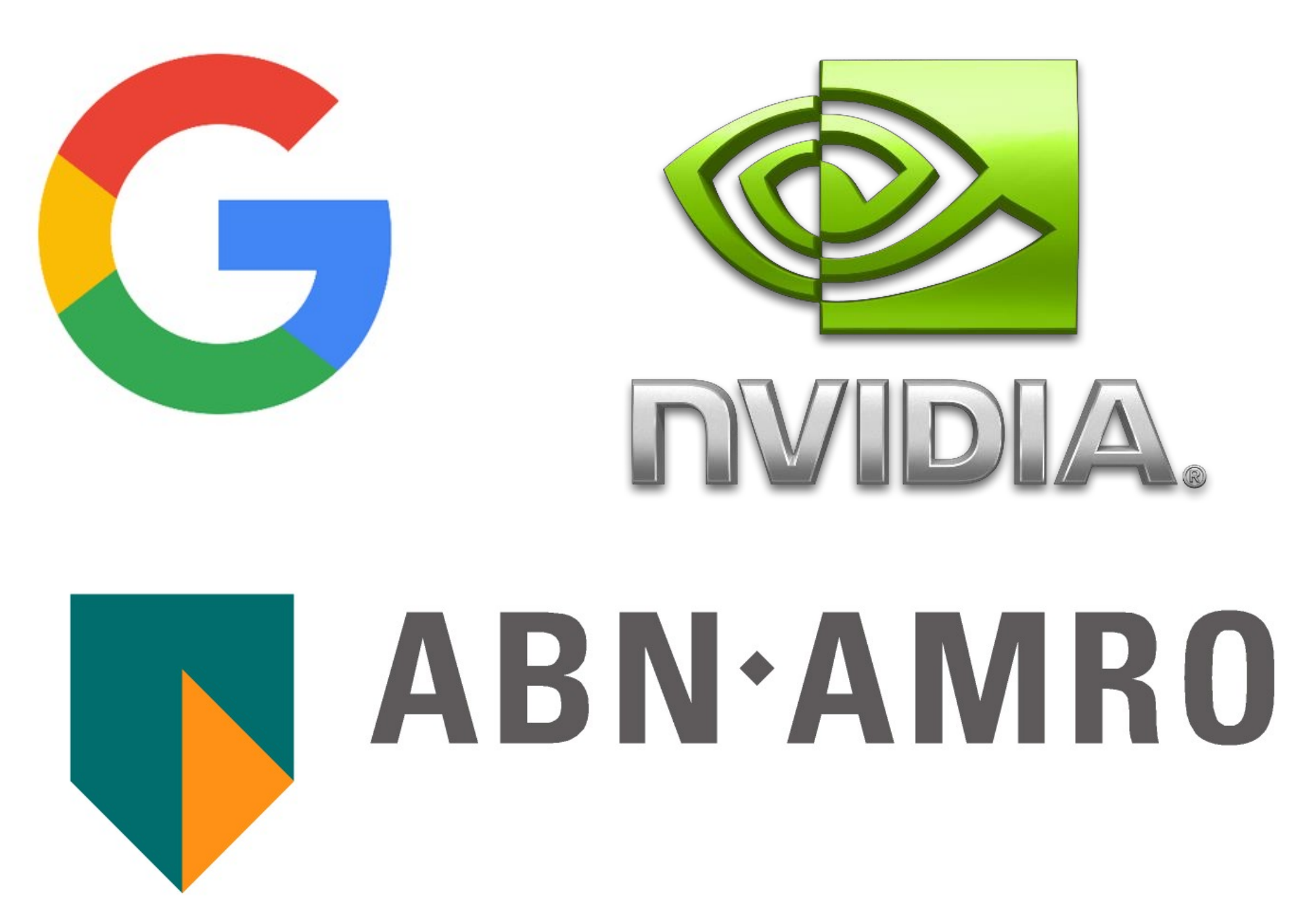

#### Pong benchmark, extra large instance, requests/second

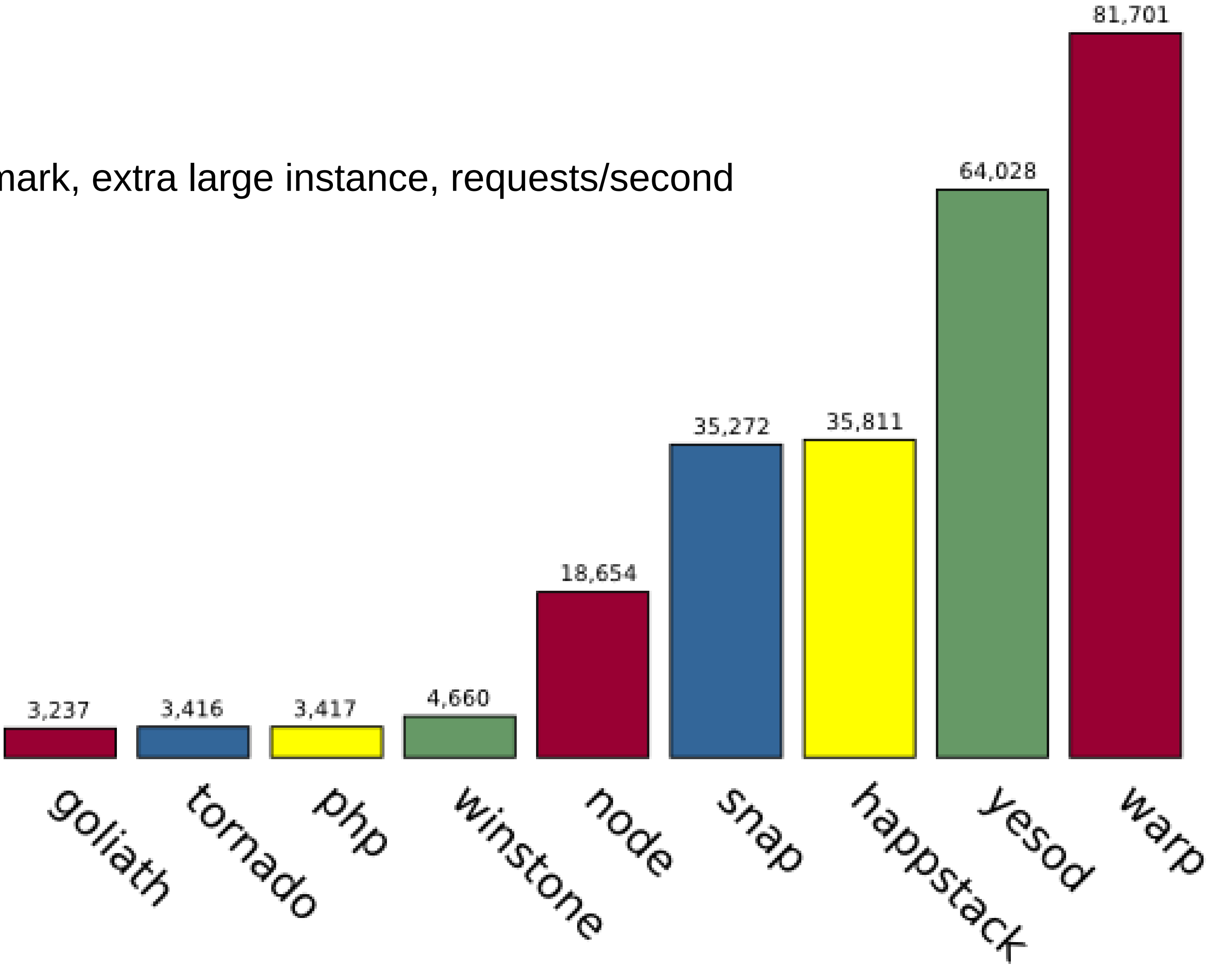

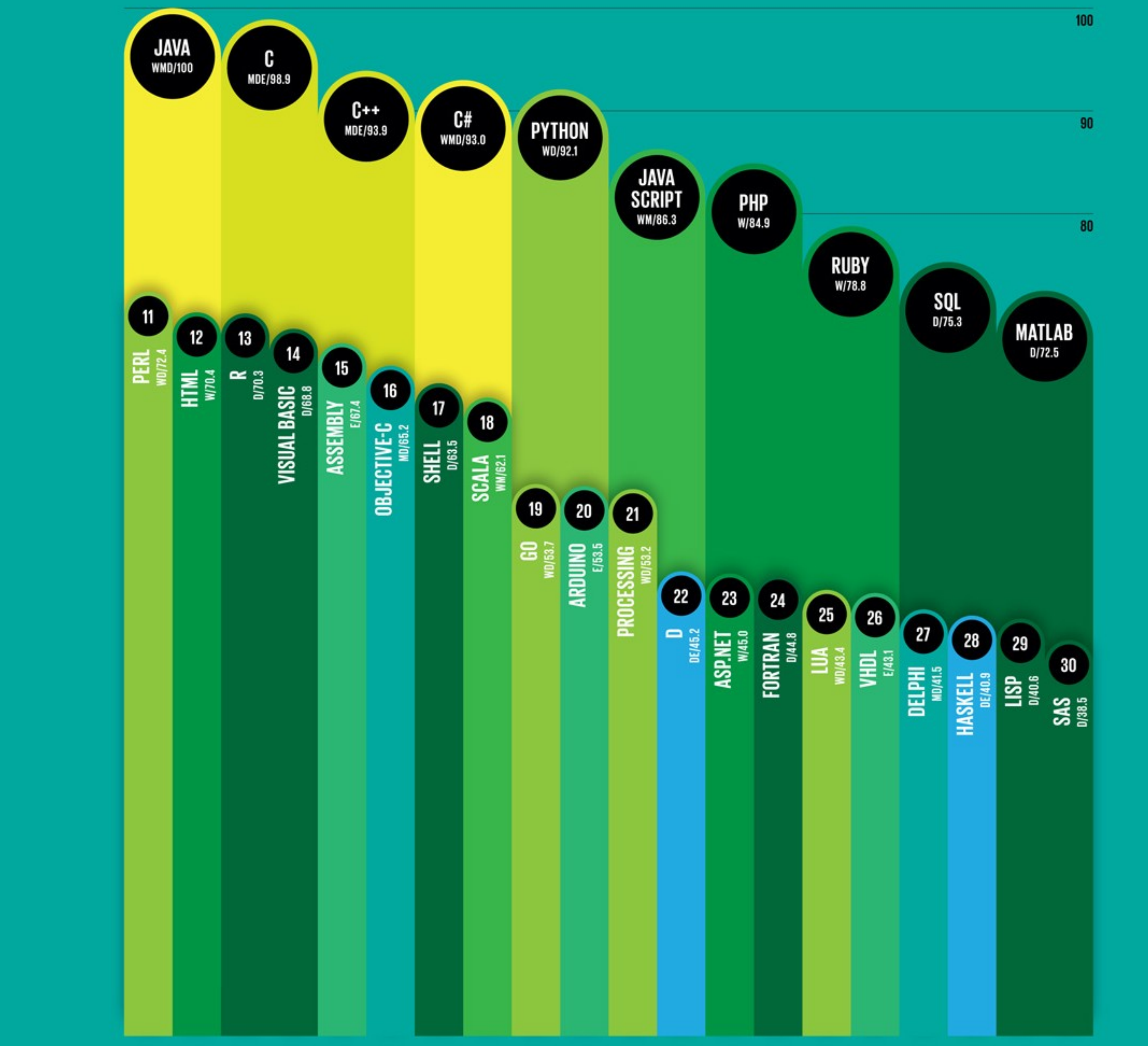

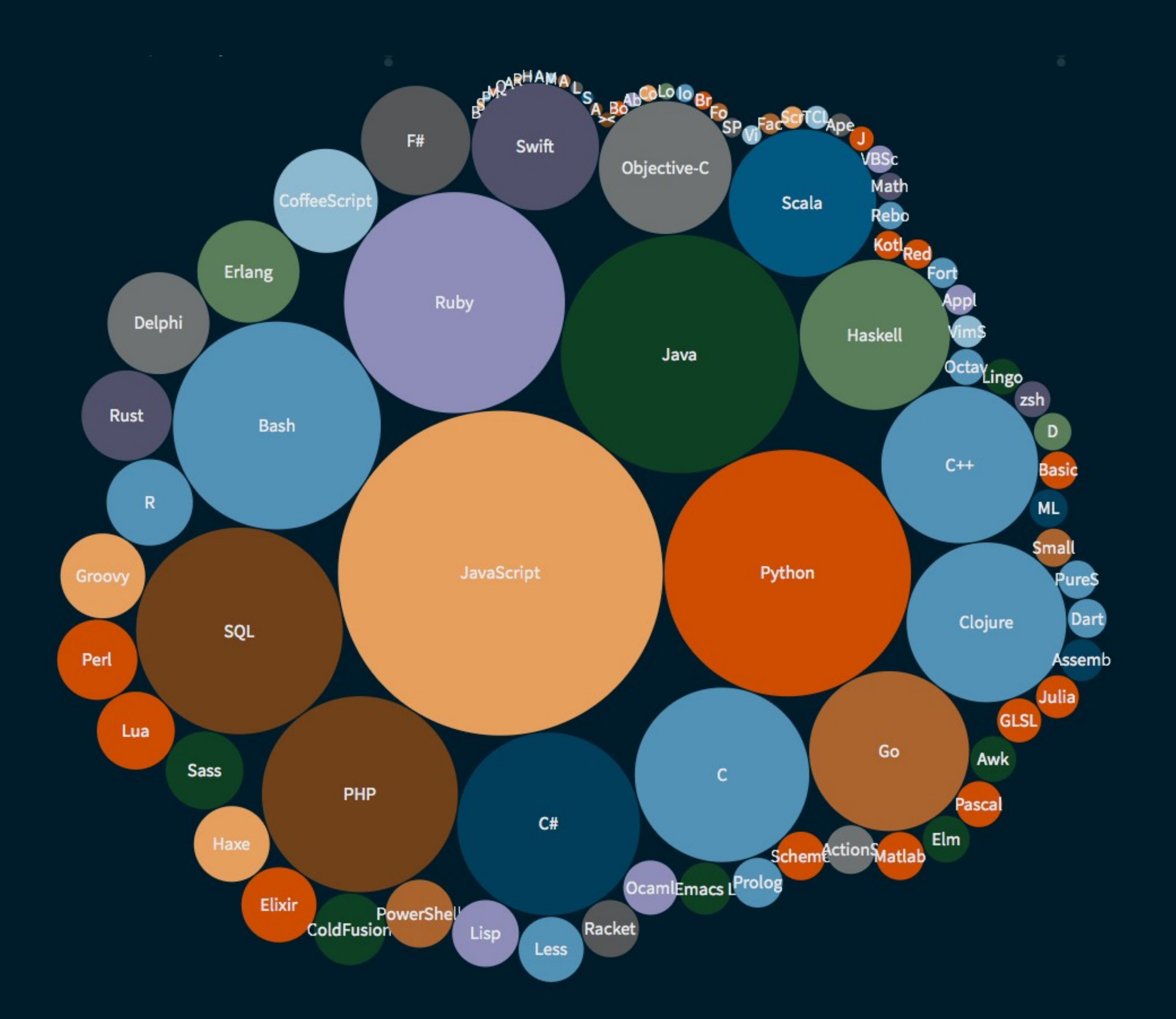

#### http://spectrum.ieee.org/computing/software/top-10-programming-languages

#### Como obter

**X** Haskell Downloads Community Documentation News **X** Haskell

An advanced purely-functional programming language

Try it Type Haskell expressions in here.  $\lambda$ 

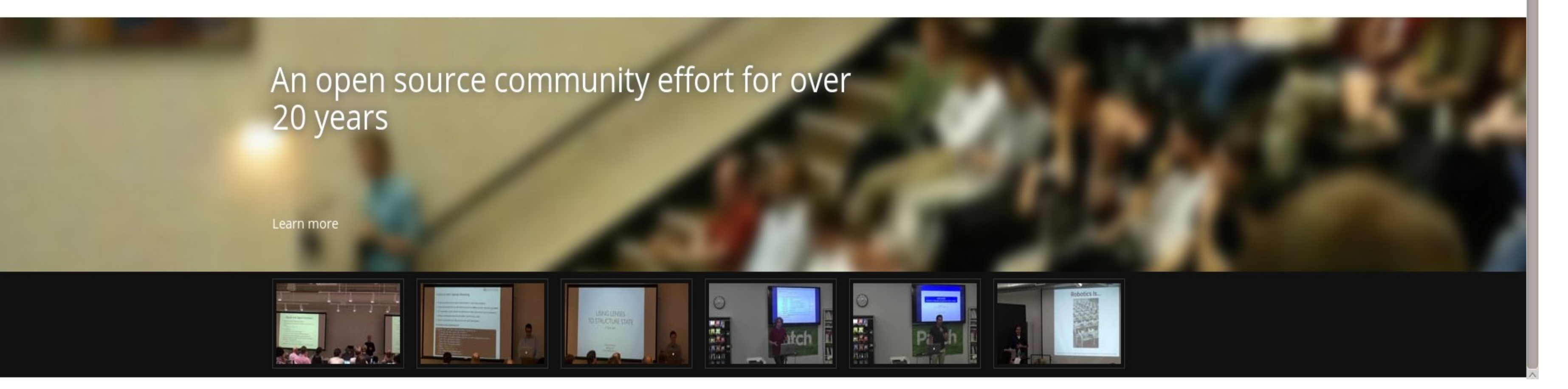

#### Declarative, statically typed code.

primes = filterPrime [2..] where filterPrime (p:xs) =  $p : filterPrime [x | x < - xs, x' mod' p |= 0]$ 

#### Got 5 minutes?

Type help to start the tutorial.

Or try typing these out and see what happens (click to insert):

23 \* 36 Or reverse "hello" Or foldr (:) [] [1,2,3] Or do line <- getLine; putStrLn line or readFile "/welcome"

These IO actions are supported in this sandbox.

#### Como obter

Três sabores:

- Mínimo: só instalar o GHC e o Cabal pelo terminal de qualquer distribuição decente. As dependências de cada projeto são instaladas globalmente no sistema.
- Stack: instala o stack globalmente no sistema e ele gerencia os projetos e dependências  $individualmente = -$ )
- Haskell Platform: instala outras ferramentas e bibliotecas extras. Também no sistema e globalmente.

Experimentem o Stack!

## 2 – Amarrações

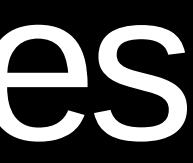

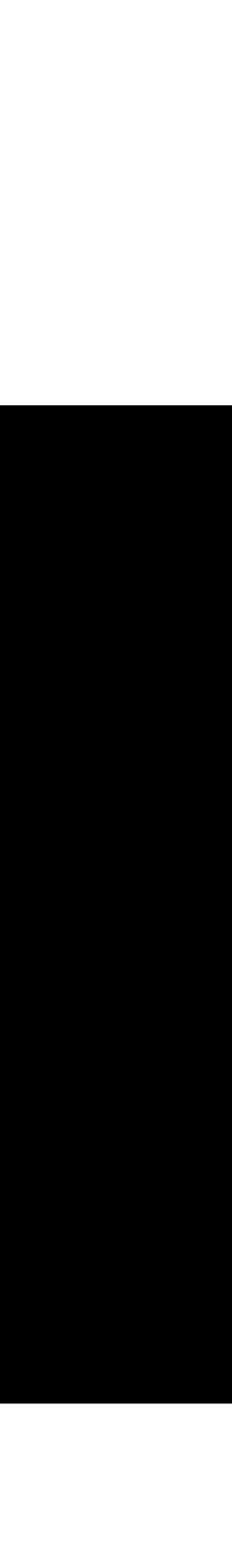

#### "é uma associação entre entidades de programação, como entre uma variável e seu valor, ou entre um **identificador** e um **tipo**."

(Varejão, Flávio)

Identificador é: "uma cadeia de caracteres definidos pelos programadores para servirem de referências às entidades de computação".

#### Identificadores

- Sem limites de tamanho
- Devem necessariamente começar com letras e em seguida, opcionalmente, dígitos, sublinhas ou apóstrofes.
- Case-sensitive
- Funções devem sempre começar com letra minúscula
- Convenção de nomes

#### Palavras reservadas

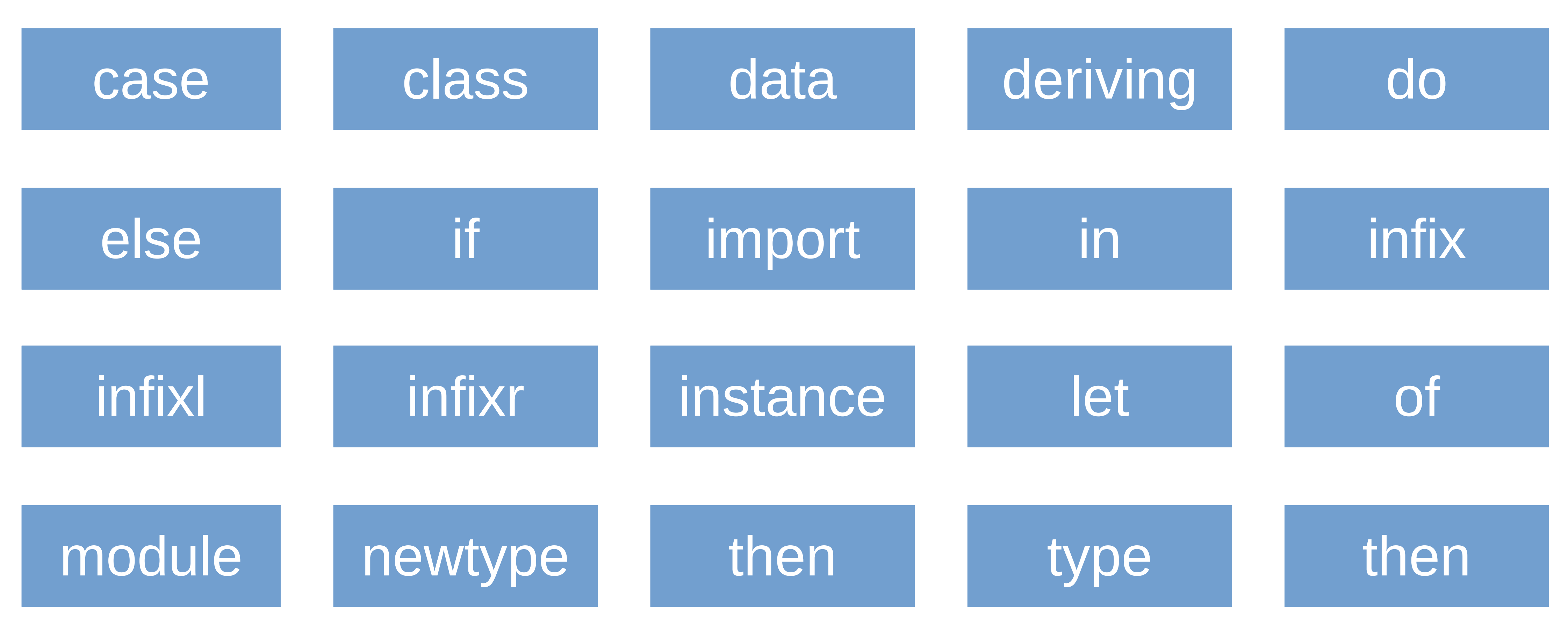

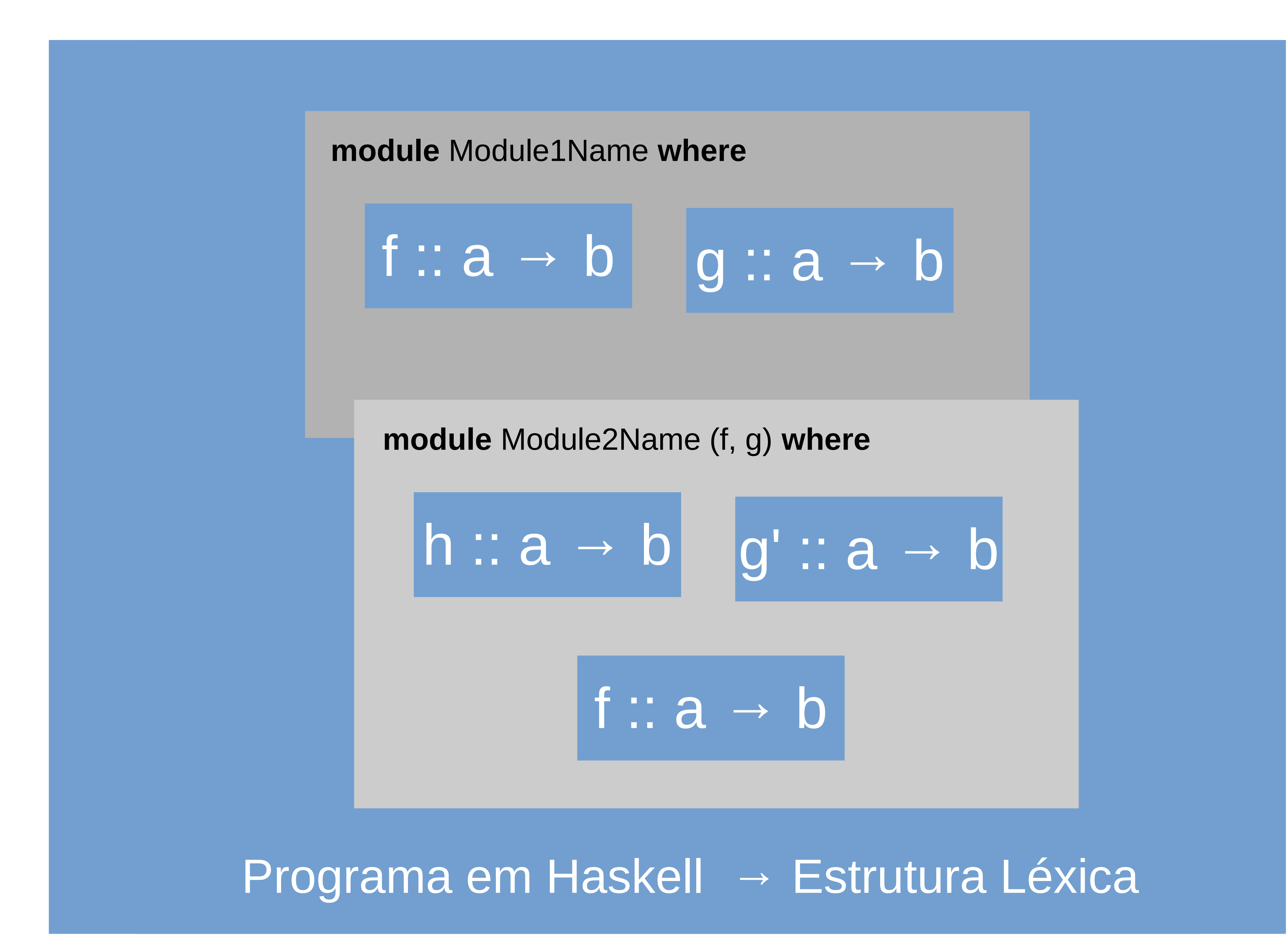

### Escopo de visibilidade de uma amarração

- Estático Bloco
- Identificadores, dentro de um escopo, assumem um valor na criação e nunca mudam
- Imensa maioria das vezes "early binding" mas suporta "late biding" de forma poderosa. (+)

### Definições e Declarações

"frases de programa elaboradas para produzir amarrações"

- 
- 
- Não existe atribuição em **Haskell**, e sim definição!
- $\bullet$  O comando de definição é o sinal "=". Ex:  $x = 2$ Ex:  $y =$  "string"

• Definições  $\rightarrow$  amarra identificadores e entidades criadas na própria definição • Declarações  $\rightarrow$  amarra identificadores e e entidades já criadas ou ainda por criar

## 3 – Valores e Tipos de Dados

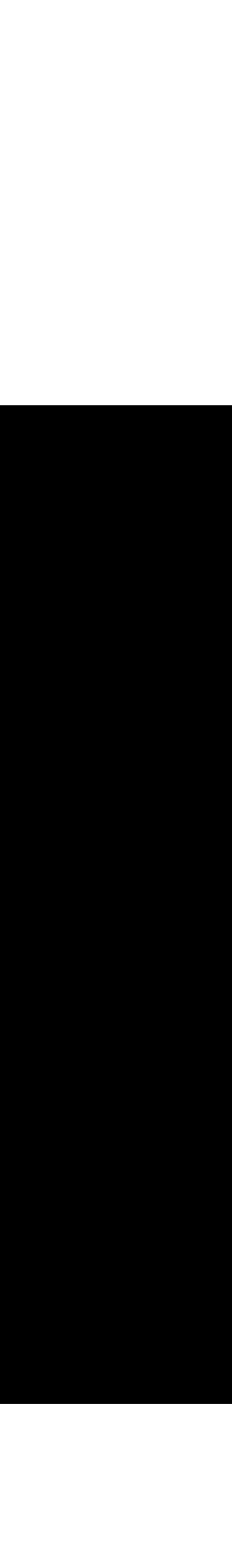

#### Valor e Tipo

"Um tipo de dado é um conjunto cujos valores exibem comportamento uniforme nas operações associadas com o tipo."

(VAREJÃO, Flávio)

"Um valor é qualquer entidade que existe durante uma computação, isto é, tudo que pode ser avaliado, armazenado, incorporado numa estrutura de dados, passado como argumento para um procedimento ou função, retornado como resultado de funções, etc."

(VAREJÃO, Flávio)

#### Tipos Primitivos

"A partir deles é que todos os demais tipos podem ser construídos." (VAREJÃO, Flávio)

- Tipos numéricos
	- Inteiros: Int, Integer
	- Reais: Float, Double
- Caracter: Char ('c', '/', 'j', etc)
- Lógico: Bool (**True**, **False**)
- Vazio: Void

#### Tipos Compostos

"aqueles criados a partir de tipos mais simples." (VAREJÃO, Flávio)

- Strings  $\rightarrow$  "Ramon"
- Tuplas  $(1, 3.0, "Ramon") == Producto cartesiano$
- Listas  $\rightarrow$  [1, 2, 3], ["Josias", "LP"], [[("LP", 'c', True), ("Josias", 's', False)]]

#### Mapeamentos

parseMembers :: [[String]] -> [UniversityMember] ParseMembers [] = [] parseMembers (m:ms) = **case** buildMember **m** of **Just** member -> member : parseMembers ms **Nothing** -> parseMembers ms

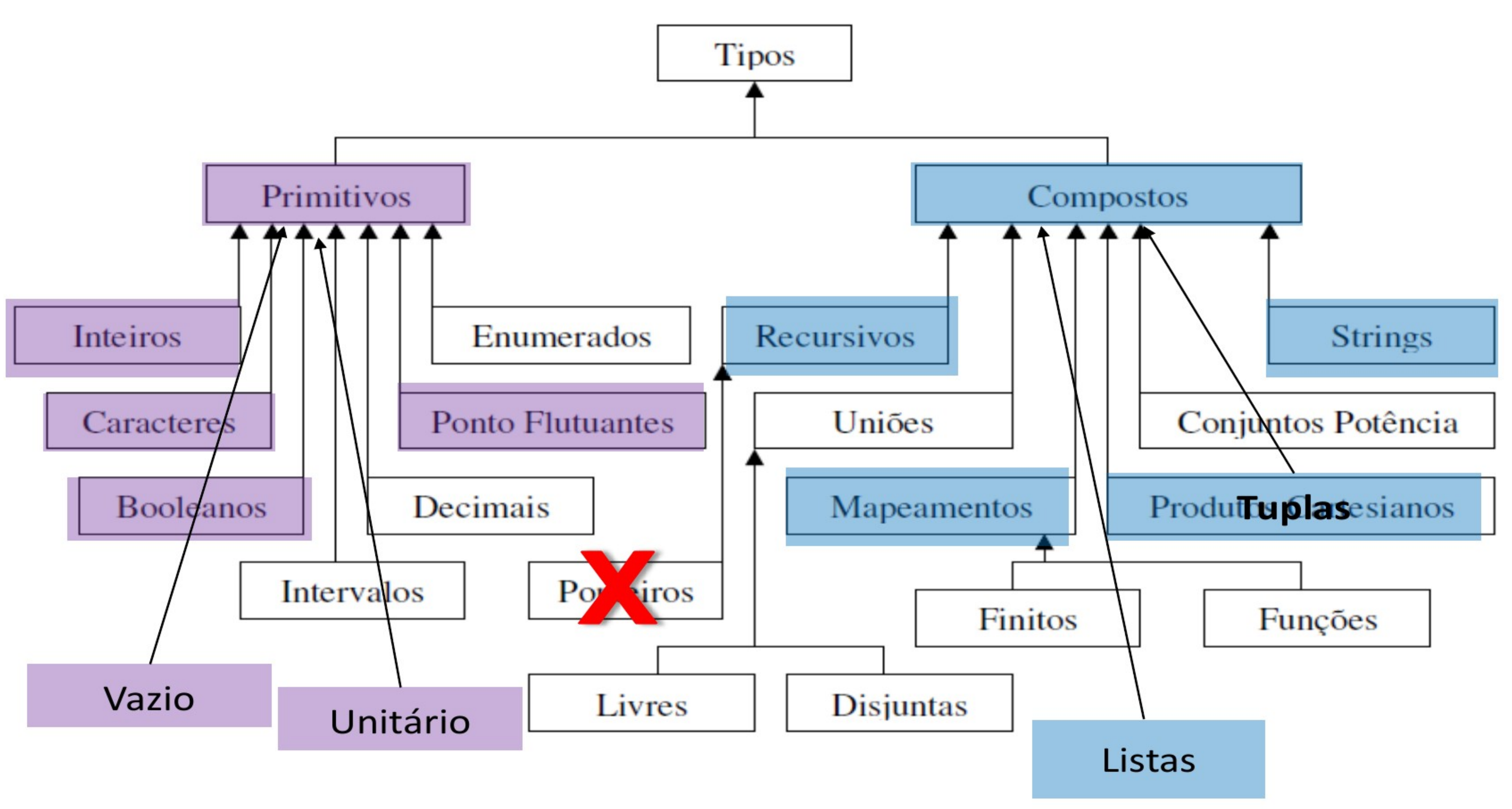

#### Conversão entre tipos

- Em **Haskell** não há coerção.
- O usuário deve converter explicitamente um dado tipo em outro.
- que podem "tentar' fazer as devidas conversões.

● **Haskell**, então, apresenta um série de funções (biblioteca padrão **Prelude**)

#### Qualquer tipo para String ou [Char]

## show :: Show a => a -> String

#### String ou [Char] para qualquer tipo

## read :: Read a => String -> a

## 4 – Variáveis e constantes

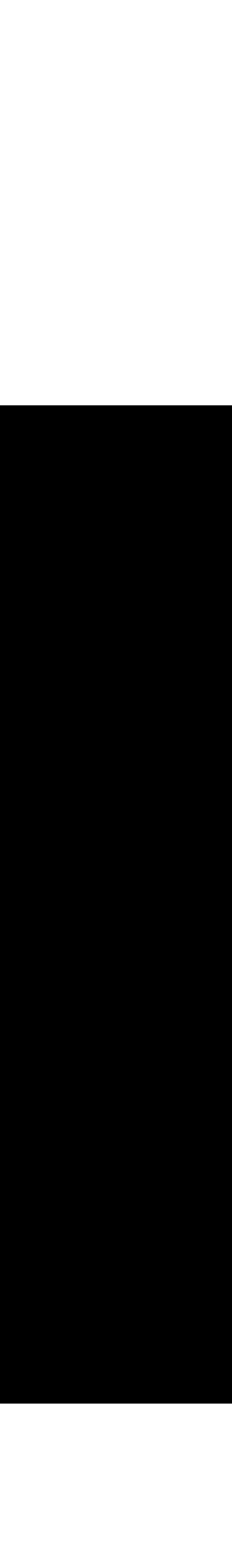

 $\begin{array}{cccccccccc} \bullet & \bullet & \bullet & \bullet & \bullet \end{array}$
# 5 – Gerenciamento de Memória

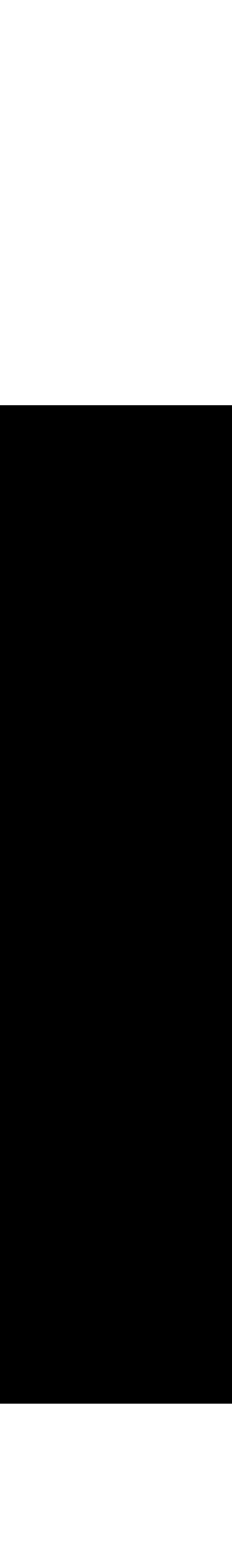

## Gerenciamento de Memória

- O GHC utiliza um GC (Garbage Colector) para cada geração
- Novos dados são alocados num berçário de 512k
- Quando o berçário estiver cheio, apenas os valores utilizados na iteração atual sobrevivem.
- Pela imutabilidade dos dados, temos garantia que não existe um "ponteiro" apontando pra dados de outras iterações.
- Quanto maior o percentual de valores lixo, mais rápido funciona!!

# 6 – Expressões e Comandos

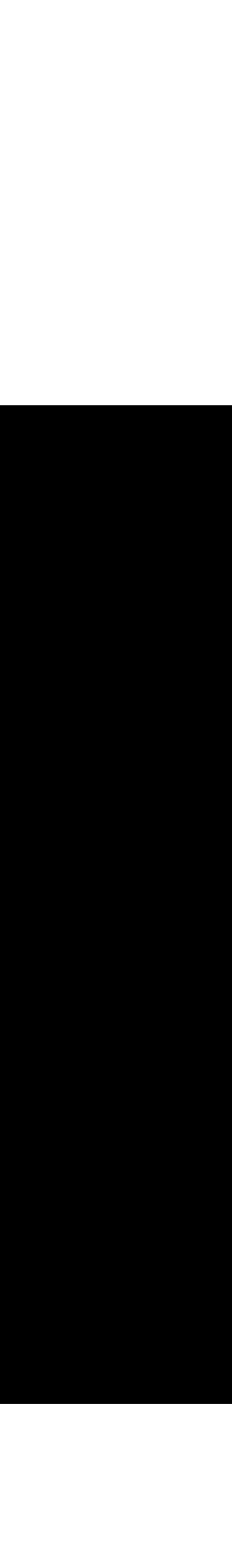

## Expressão vs Comando

"frase do programa que necessita ser avaliada e produz como resultado um valor. **Expressões** são caracterizadas pelo uso de operadores, pelos tipos de operandos e pelo tipo de resultado que produzem."

### (VAREJÃO, Flávio)

"Expressão é um conceito chave, pois seu propósito é computar **novos** valores a partir de valores **antigos**, que é a essência da programação funcional"

## Construção de expressões

- Aplicação de **funções** (algumas até disfarçadas de operadores)
- ●Utilização de parênteses
- Alguns poucos operadores
- Valores literais, ou constantes

Em **Haskell**, construímos expressões a partir de:

## Operadores básicos (007)

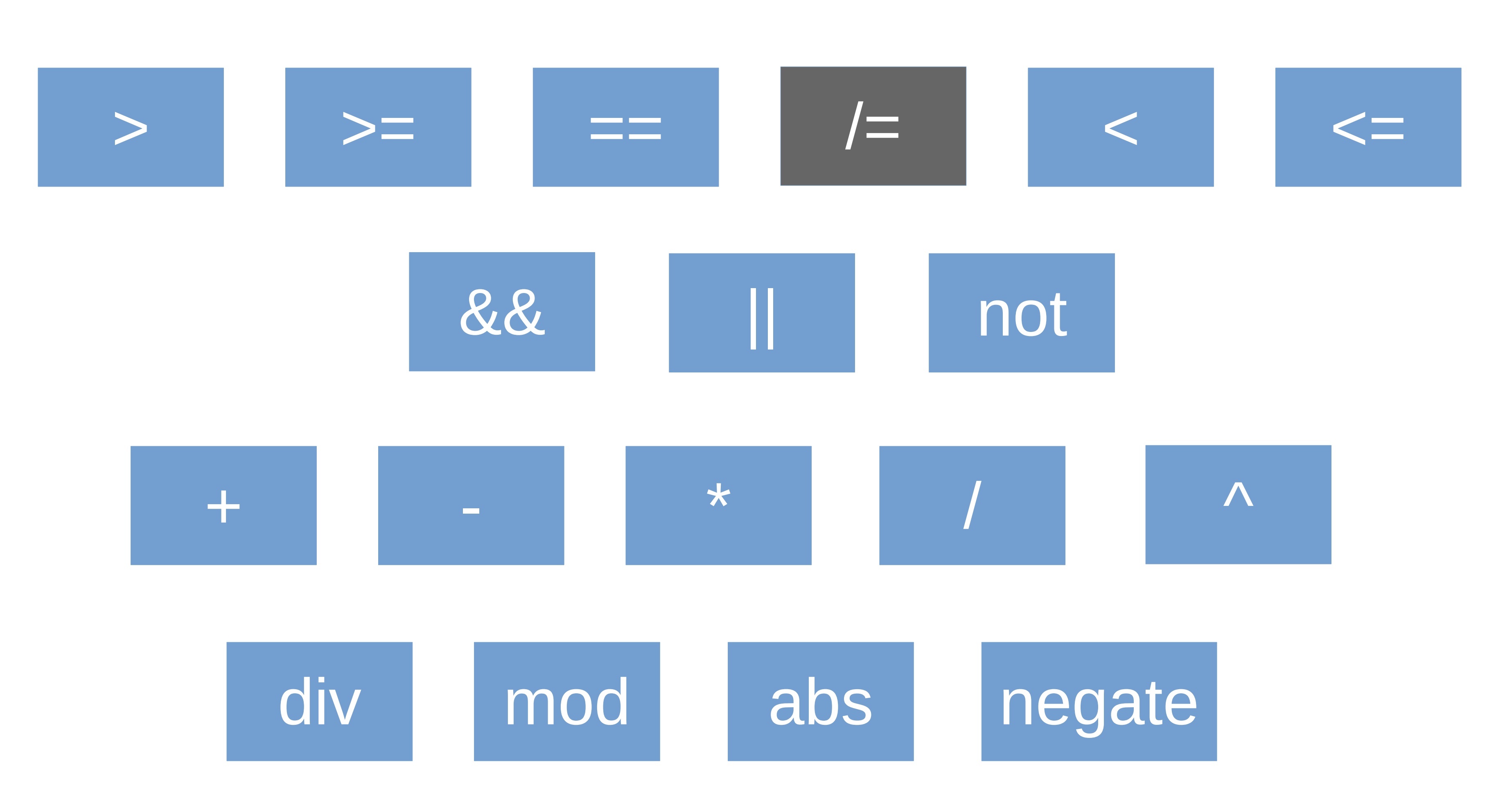

## Função

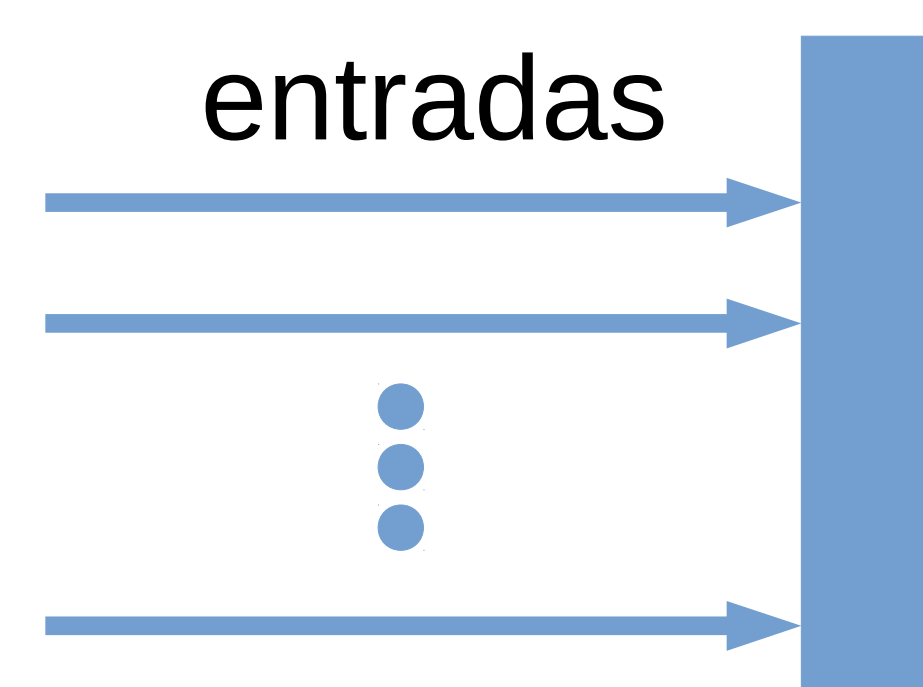

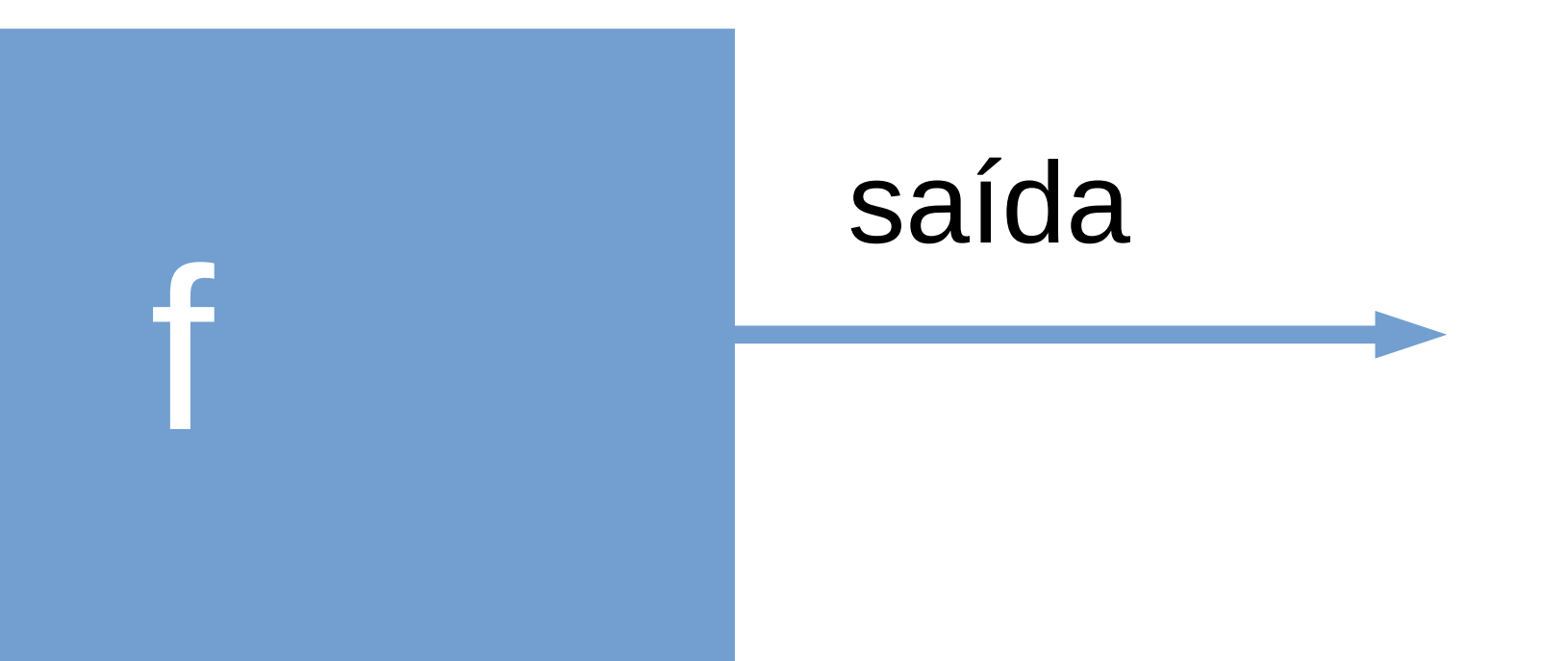

## Definição de Função

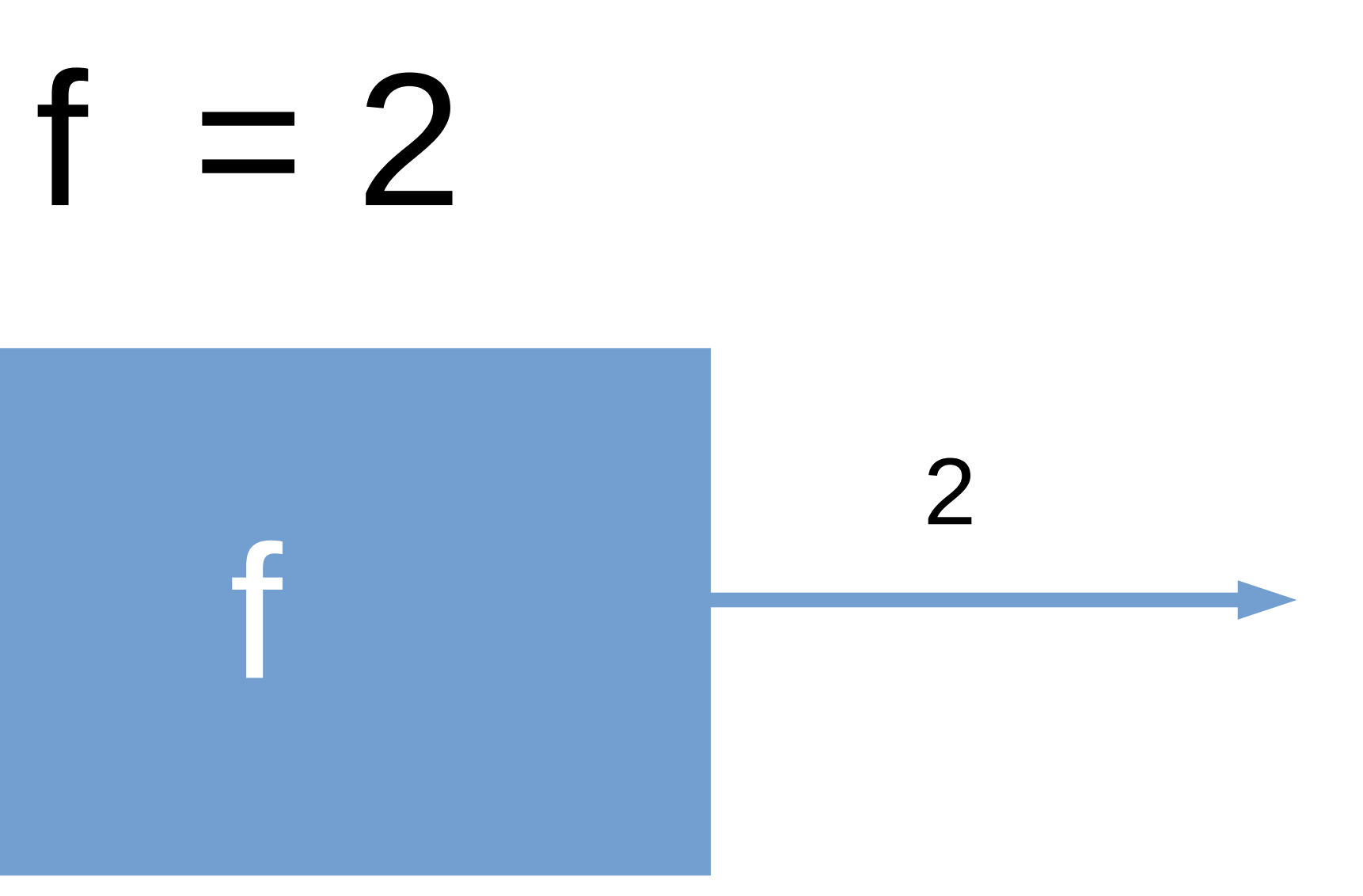

## Definição de Função

# g = "string"

 $\bf C$ 

"string"

## Inferência de tipos

# f :: Num a **=>** a  $f = 2$

# g :: [Char] g = "string"

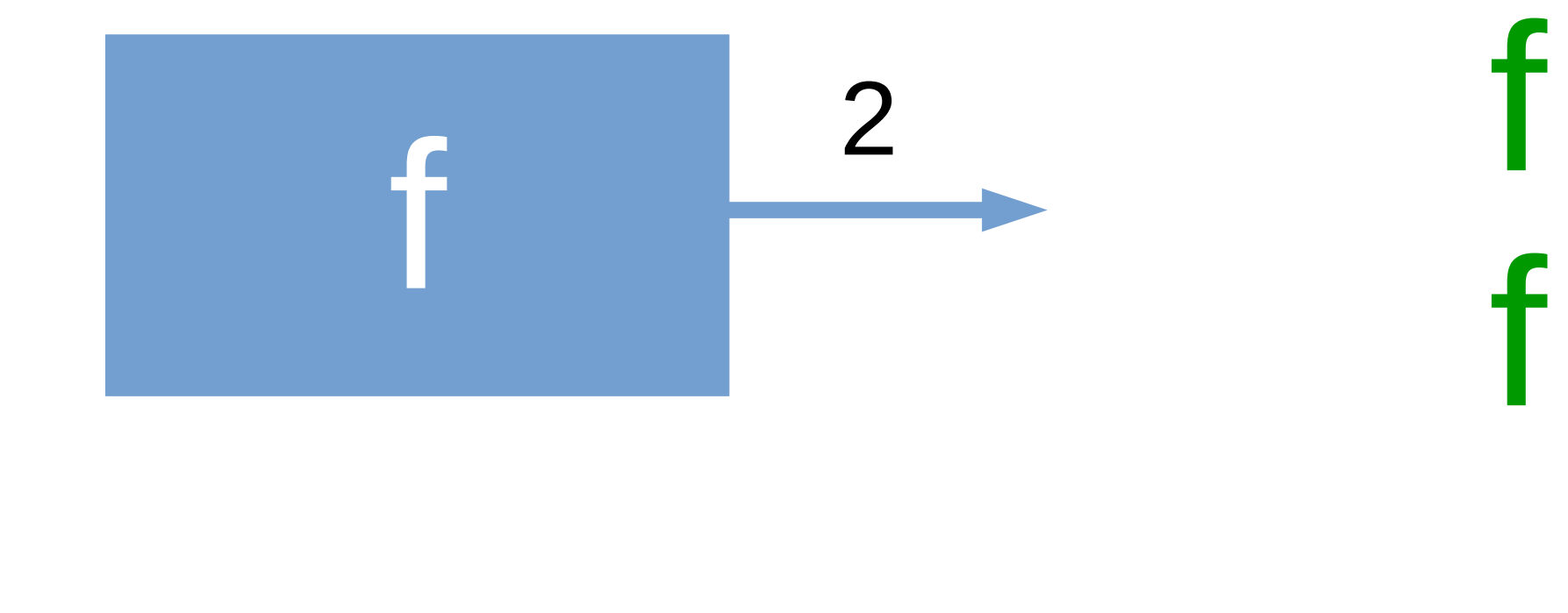

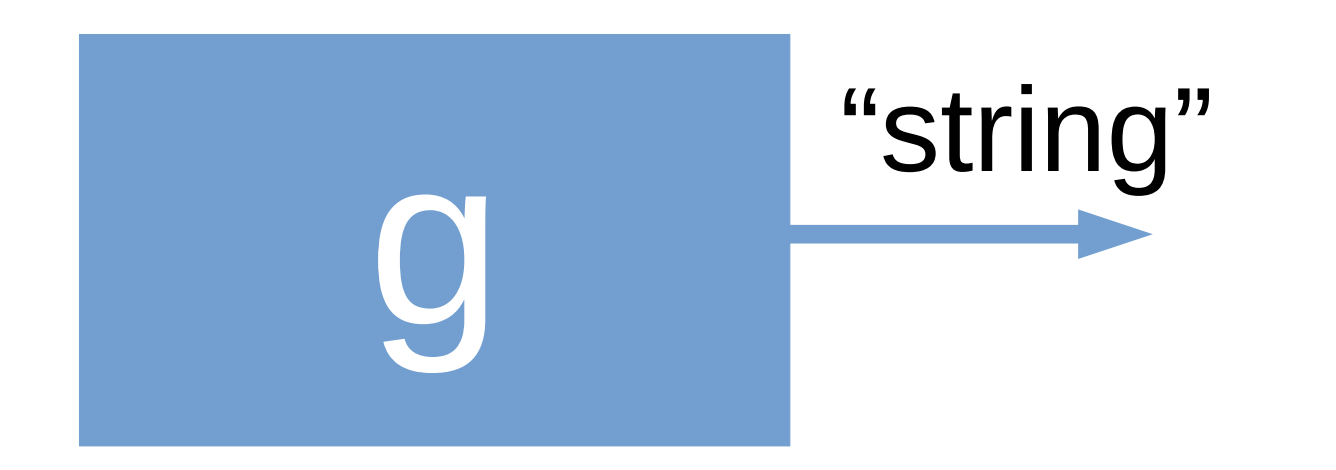

## Parâmetros ou Entradas

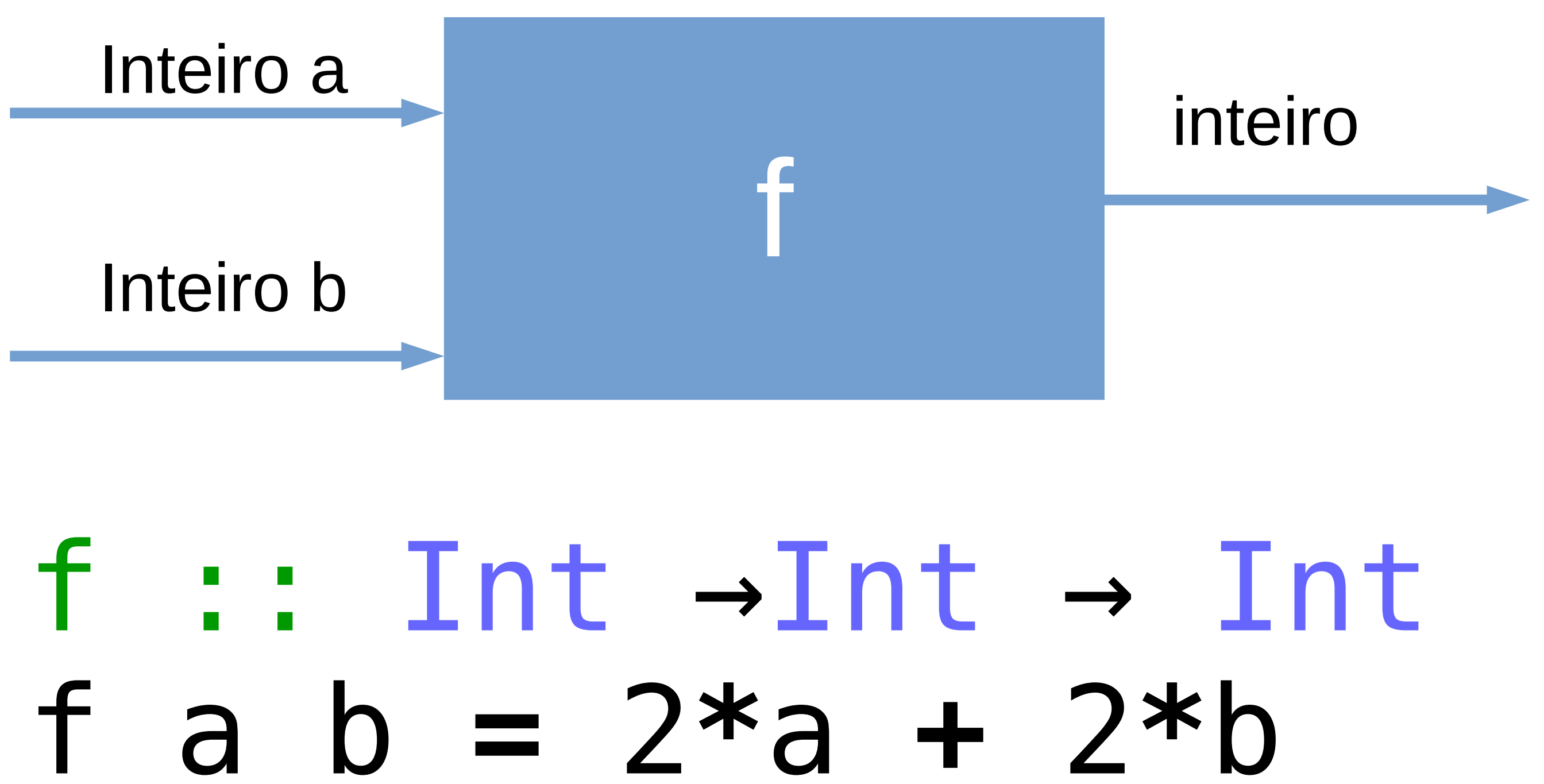

## Parâmetros ou entradas

# g :: [Char] → [Char] g name = "User name: " **++** name h :: ([Char]  $\rightarrow$  [Char])  $\rightarrow$  Int  $\rightarrow$  Char  $h$  func index = func!!index

## Definições Locais a uma Função - where

-- verify if the registration are the same sameReg :: UniversityMember -> UniversityMember -> Bool same $Rec$  a  $b =$ not \$ null \$ intersect regA regB where  $reqA = [fstReg a, sndReg a]$  $regB = [fstReg b, sndReg b]$ 

## Definições Locais a uma Função - let

## f :: Int  $\rightarrow$  Int $\rightarrow$  Int f a b = a + b\*c where  $c =$  let  $x = a$  in  $x^2 + 2*x - 1$

## Expressões condicionais

- **If then else** para um caso binário
- ●As guardas que escolhem o fluxo na definição da função: "|"
- A expressão **case of ->** (Similar a um switch)
- Métodos mais sofisticados através de Functors, Applicatives e Monads.

Temos as seguintes possibilidades:

```
removeMemberByReg :: Integer -> [UniversityMember] -> [UniversityMember]
removeMemberByReg _ [] = []
removeMemberByReg reg' (um:ms) =
        if hasTwoRegistrations um
               then
                      -- the member has 2 registrations
                     if e_reg um == reg'
                             then
                                     (removeEmployeeData um) : ms
                             else
                                    if s reg um == reg'
                                            then
                                                   removeStudentData um : ms
                                            else
               else
                     -- the member has only 1 registration
                      if isStudent um
                             then
                                     if s_reg um == reg'
                                            then
ms and the state of the state of the state of the state of the state of the state of the state of the state of the state of the state of the state of the state of the state of the state of the state of the state of the sta
                                            else
                             else
                                     -- it's an employee
                                    if e reg um == reg'
                                            then
ms and the state of the state of the state of the state of the state of the state of the state of the state of the state of the state of the state of the state of the state of the state of the state of the state of the sta
                                            else
```
um : removeMemberByReg reg' ms

um : removeMemberByReg reg' ms

um : removeMemberByReg reg' ms

## Expressões condicionais - Guardas

 $f$  :: Int  $\rightarrow$  Int $\rightarrow$  Int f a b  $| a < b = a + b * c$ <br>  $| 0 == b = a + c$ <br>
I otherwise =  $a * c + b$ where

 $c =$  let  $x = a$  in  $x^2 + 2*x - 1$ 

## Expressões condicionais – **case**

parseMembers :: [[String]] -> [UniversityMember] ParseMembers [] = [] parseMembers (m:ms) = **case** buildMember **m** of **Nothing** -> parseMembers ms

# **Just** member -> member : parseMembers ms

### Recursão

parseMembers :: [[String]] -> [UniversityMember] ParseMembers [] = [] parseMembers (m:ms) = **case** buildMember **m** of **Just** member -> m : parseMembers ms **Nothing** -> parseMembers ms

## Casamento de Padrões

Linguagens funcionais modernas usam casamento de padrão em várias situações, como por exemplo para selecionar componentes de estruturas de dados, para selecionar

● **Padrão** é uma construção da linguagem de programação que permite analisar um valor

Casamento de padrão é uma operação envolvendo um padrão e uma expressão que

- alternativas em expressões **case**, e em aplicações de funções.
- e associar variáveis aos componentes do valor.
- faz a correspondência (casamento) entre o padrão e o valor da expressão.

## Casamento de padrões

parseMembers :: [[String]] -> [UniversityMember] ParseMembers [] = [] parseMembers (m:ms) = **case** buildMember **m** of **Just** member -> m : parseMembers ms **Nothing** -> parseMembers ms

# 7 – Modularização

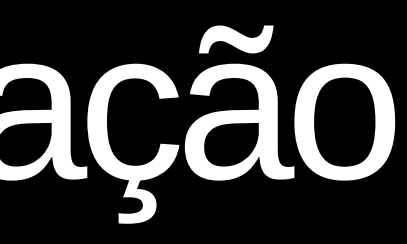

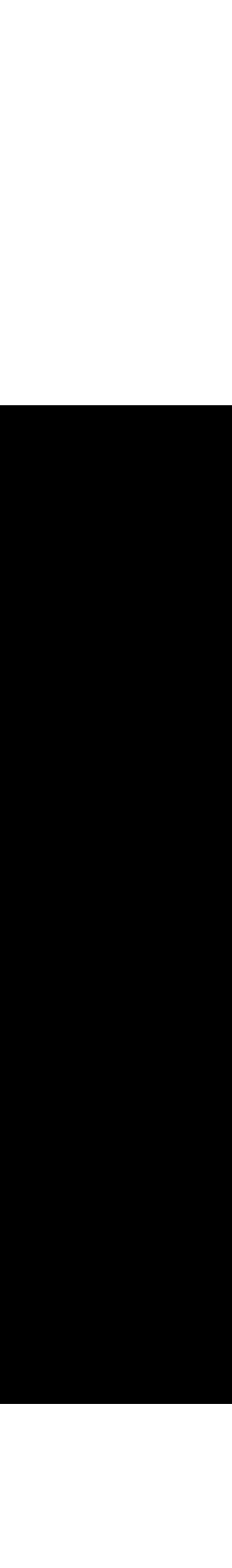

## Mecanismo de passagem de parâmetros

- Sem efeitos colaterais
- Parâmetros são sempre passados por valor
- retornado será sempre o mesmo.
- Mudar o identificador dentro de um escopo só tem validade dentro desse escopo.

• Se uma função pura é chamada duas vezes com os mesmos parâmetros, o resultado

## TADs

- Criação de sinônimos através da palavra reservada **type**
- Criação de novos tipos de dados através da palavra reservada **data**

-- new type

**type** Day = Int

-- new data type – Enumerate like **data** Month = Jan | Feb | Mar | Apr | May | Jun | Jul | Aug | Sep | Oct | Nov | Dec **deriving** (**Show**, **Eq**, **Ord**)

-- new data type – now with constructors and values **data** Shape = Circle Double Double Double | Rectangle Double Double Double Double

# 8 – Módulos

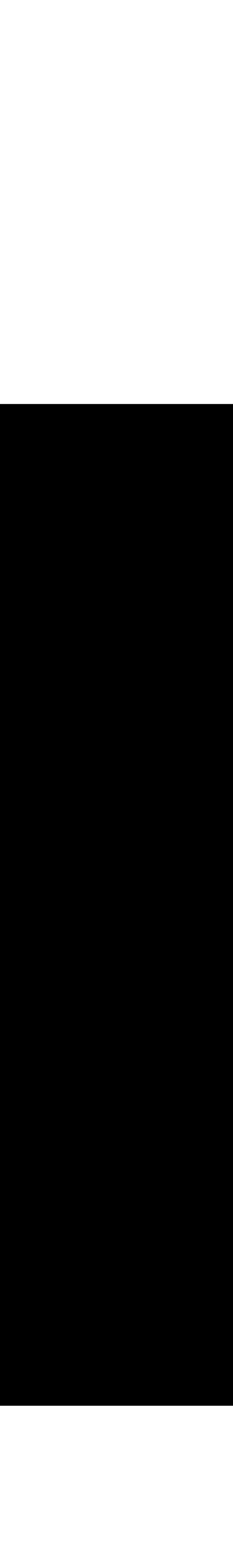

## Módulos

Um módulo Haskell é uma coleção de funções, tipos e typeclasses. Um programa Haskell é uma coleção de módulos, onde o módulo principal carrega outros e usa suas funções para fazer algo de útil.

- A sintaxe de importação módulos em um script Haskell é: **import** <nome do módulo>.
- Isso deve ser feito antes de definir qualquer função.
- Exemplos de módulos:
	- Data.List (possui várias funções úteis para se trabalhar com listas)
	- Data.Map (provê formas de pesquisar valores por chaves em estruturas de dados)
	- Control.Exception (oferece suporte para levantar exceções definidas pelo usuário)
	- System.IO.Error (trata erros de entrada e saída)

**module** Date (Month (..), Date (..), readMaybeMonth, readMaybeDate) **where**

**import** Data.Text **as** T **import** Prelude **hiding** (split) **import** Text.Read (readMaybe) **import** Lib (readMaybeInt)

-- new type **type** Day = Int

 $\begin{array}{lllllllllll} \bullet & \bullet & \bullet & \bullet & \bullet \end{array}$ 

-- new data type - Enumerate **data** Month = Jan | Feb | Mar | Apr | May | Jun | Jul | Aug | Sep | Oct | Nov | Dec **deriving** (**Show**, **Eq**, **Ord**)

## Como lidar com módulos

- A comunidade provê um repositório chamado Hackage contendo uma miríade de pacotes/módulos pra todo tipo de projeto (Bitcoin a openCV e por aí vai)
- Para obter o módulo, pode-se fazer o download diretamente ou utilizar um gerenciador de pacotes como o cabal. No ubuntu, por exemplo:

\$ sudo apt-get install cabal-install

- Para instalar um pacote com o cabal: \$ cabal install nomeDoModulo
- Stack

## E se eu não tiver o módulo?

# 9 - 10

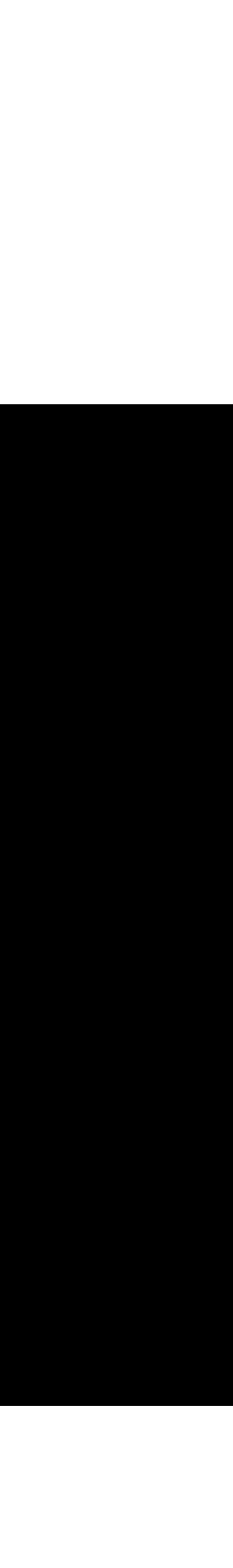

- com o mundo. Uma ação de E/S pode ser executada para interagir com o mundo e retornar um valor obtido através desta interação.
- mundo e retornam um valor do tipo a. IO a é um tipo abstrato, logo sua representação não está disponível nos programas.

Haskell provê algumas ações de entrada e saída básicos, e um mecanismo para combinar ações de entrada e saída.

• Uma ação de entrada e saída (E/S) é um valor que representa uma interação

• Em Haskell IO a é o tipo das ações de entrada e saída que interagem com o

# IO ()

## Ações de saída padrão

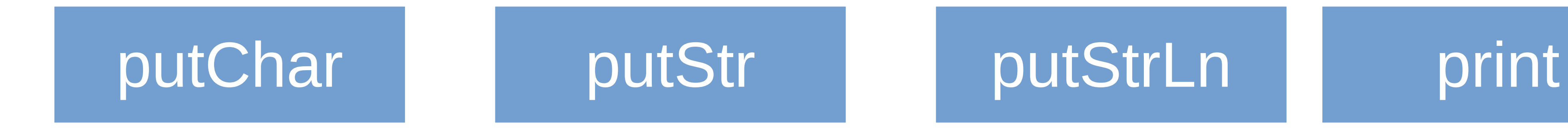

## Ações de entrada padrão

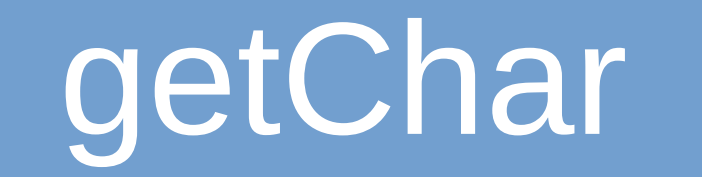

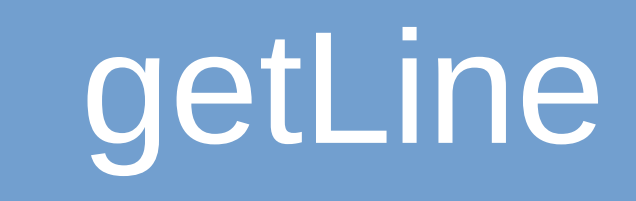

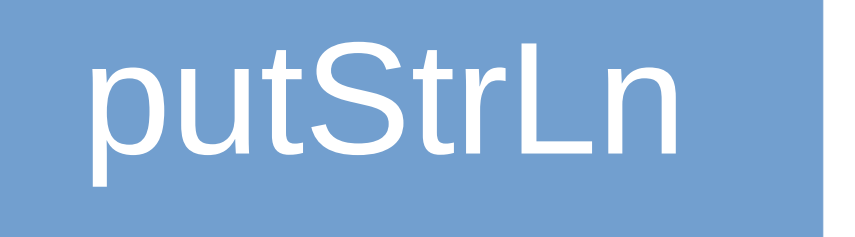

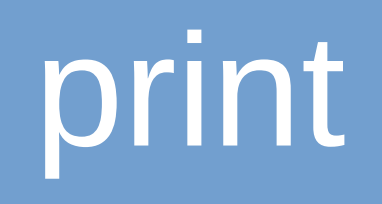

## getChar getLine getContents readLn

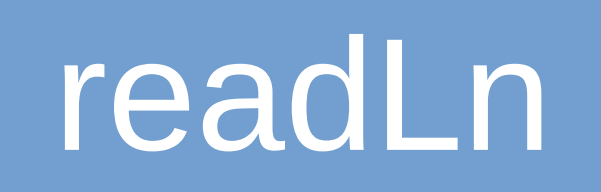

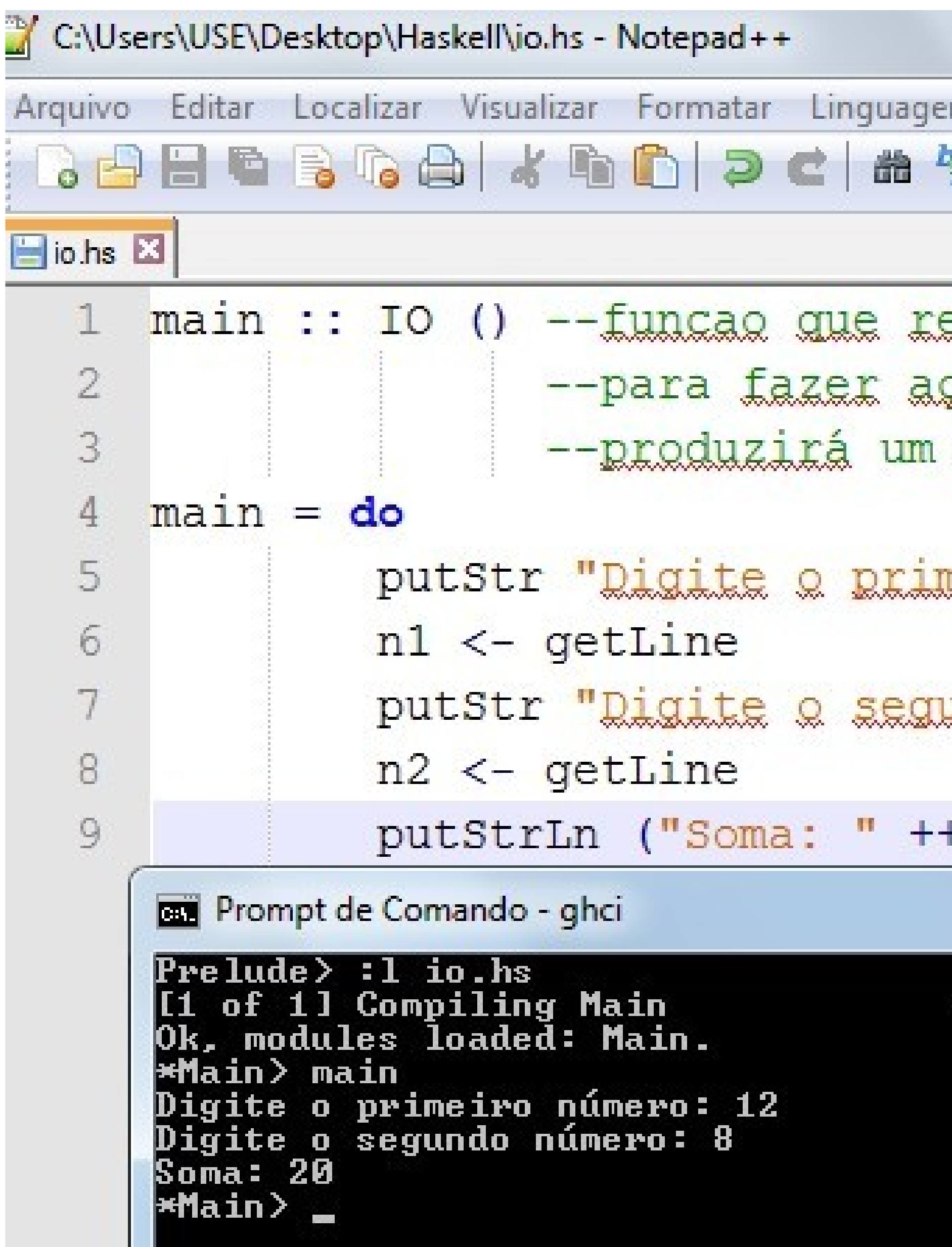

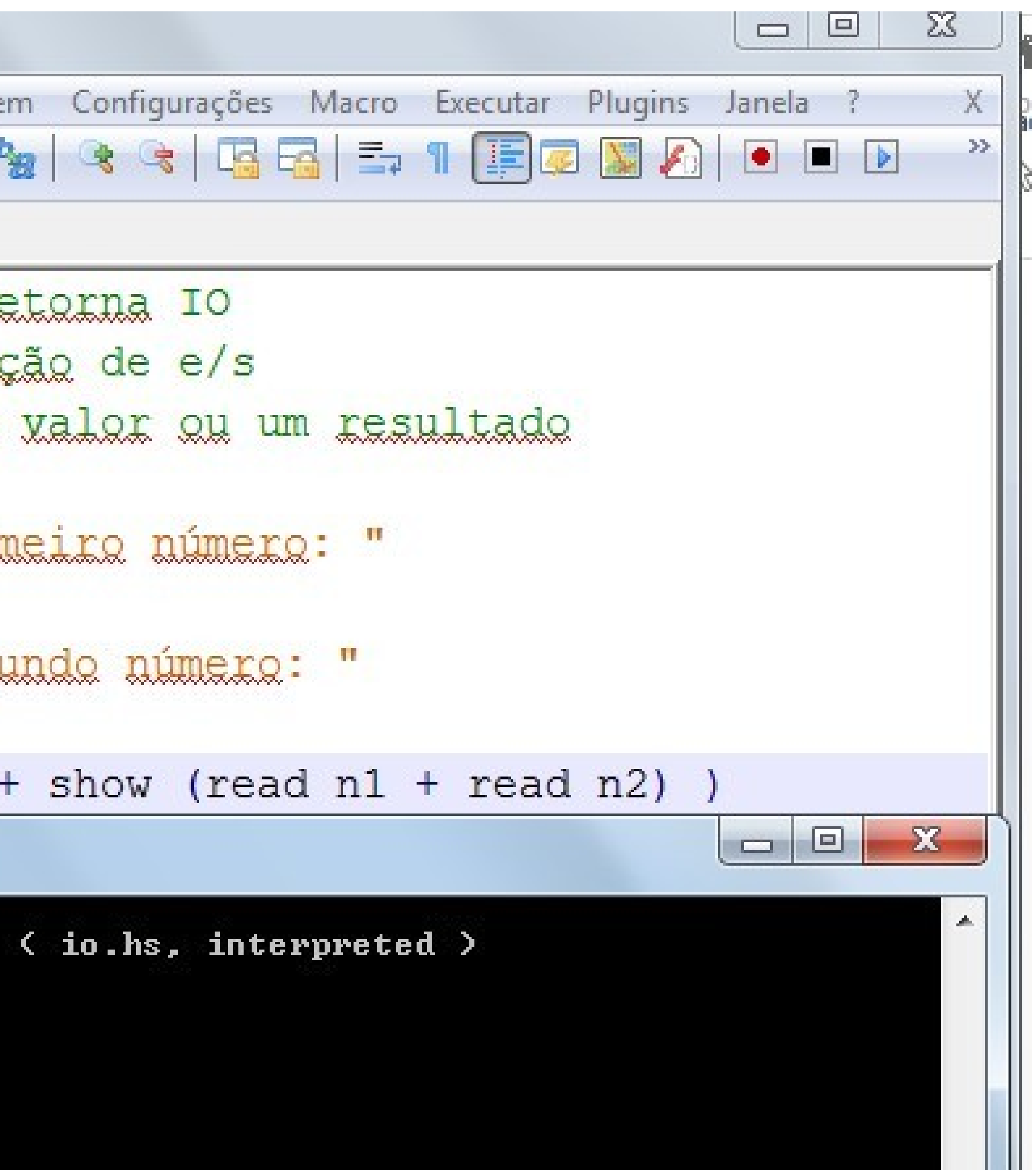

# 10 - Polimorfimos

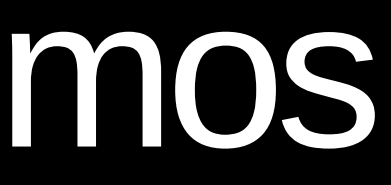

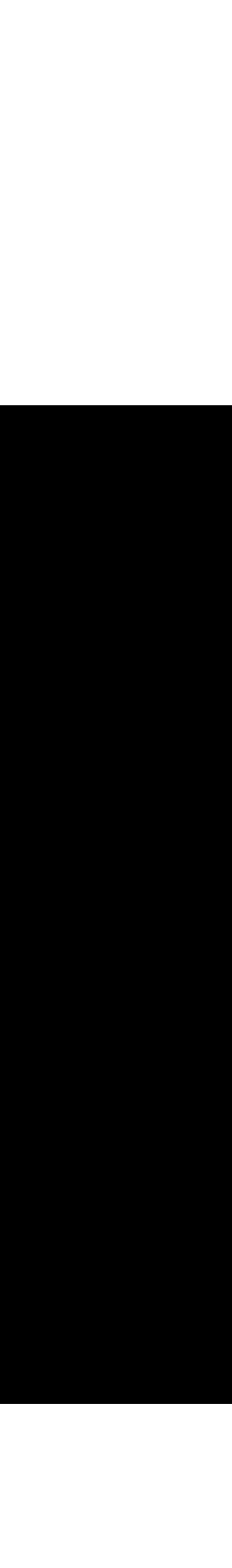

## Sistema de Tipos

Tudo tem um tipo. Todas as expressões, funções e até os operadores possuem tipos: ou seja, o compilador sempre vai determinar com rigor qual o tipo de dada expressão: quais os tipos dos

Apesar de todo rigor, o sistema infere tudo. Não é requerido do programador que ele defina o tipo

• Para verificar o tipo de qualquer coisa em Haskell pode-se usar o GHCI e diretamente na linha de

- Fortemente tipado: disciplina rigorosa com os tipos.
- Tanto os compiladores quanto os interpretadores utilizam a checagem de tipos.
- dados que estão envolvidos.
- de cada dado utilizado.
- Grande parte dos erros são verificados em tempo de compilação: not 'True'
- comando utilizar o comando :type ou :t

\$ :t read

>> read:: Read a => String -> a

## Sistema de Tipos

- Literais inteiros são do tipo: Num a => a
- Literais fracionários são do tipo Fractional a => a
- Literais caracters são do tipo Char
- Literais strings são do tipo String que é apenas um sinônimo para [Char]
- Construtores constantes são idênticos ao texto: True e False
## Ad-hoc

- Sem Coerção! Haskell não faz coerção implícita de tipos. Isso não é coerção: \$ ghci >> 14 + 1.25 \$ ghci >> 15.25
- 

• Pode se sobrecarregar as funções através de classes de tipo. É o que aconteceu acima no fundo.

# Classes de tipo

- definido um conjunto de funções (aqui chamadas de métodos) que podem ter diferentes implementações, de acordo com o tipo considerado.
- é instância (faz parte) da classe define (implementa) as funções especificadas pela classe.

• Uma classe de tipo é uma coleção de tipos (chamados de instâncias da classe) para os quais é

Especifica uma interface indicando o nome e a assinatura de tipo de cada função. Cada tipo que

# Classes de tipo

- Criação de classes de tipo através da palavra reservada **class**
- Implementação de uma dada classe em um tipo de dados através das palavras **deriving** (automático) e **instance** (manualmente)

**data** Genre = Female | Male **deriving** (**Read**, **Show**, **Eq**)

**class** Person a **where** name :: a -> Text age :: a -> Int genre :: a -> Genre

-- new data type - Enumerate **data** Month = Jan | Feb | Mar | Apr | May | Jun | Jul | Aug | Sep | Oct | Nov | Dec **deriving** (**Show**, **Eq**, **Ord**)

-- the Show class implementation **instance** Show Date where show (Date d m y) = show d ++ " " ++ show m ++ " " ++ show y

```
-- new data type - Record Syntax
data Date =
    Date {
             day :: Int
         , month :: Month
         , year :: Int
     } deriving (Eq)
```
### **data** Teacher = Teacher {

 t\_name :: String , t age :: Int , t\_genre :: Genre , t\_reg :: Integer , t adm :: Date , t\_salary :: Float , t regime :: Regime

### } **deriving** (**Show**, **Eq**)

-- the Person class implementation **instance** Person Teacher **where**  $name = t name$  $age = t\_\text{age}$ genre = t\_genre

### **class** Person a **where** name :: a -> String age :: a -> Int genre :: a -> Genre

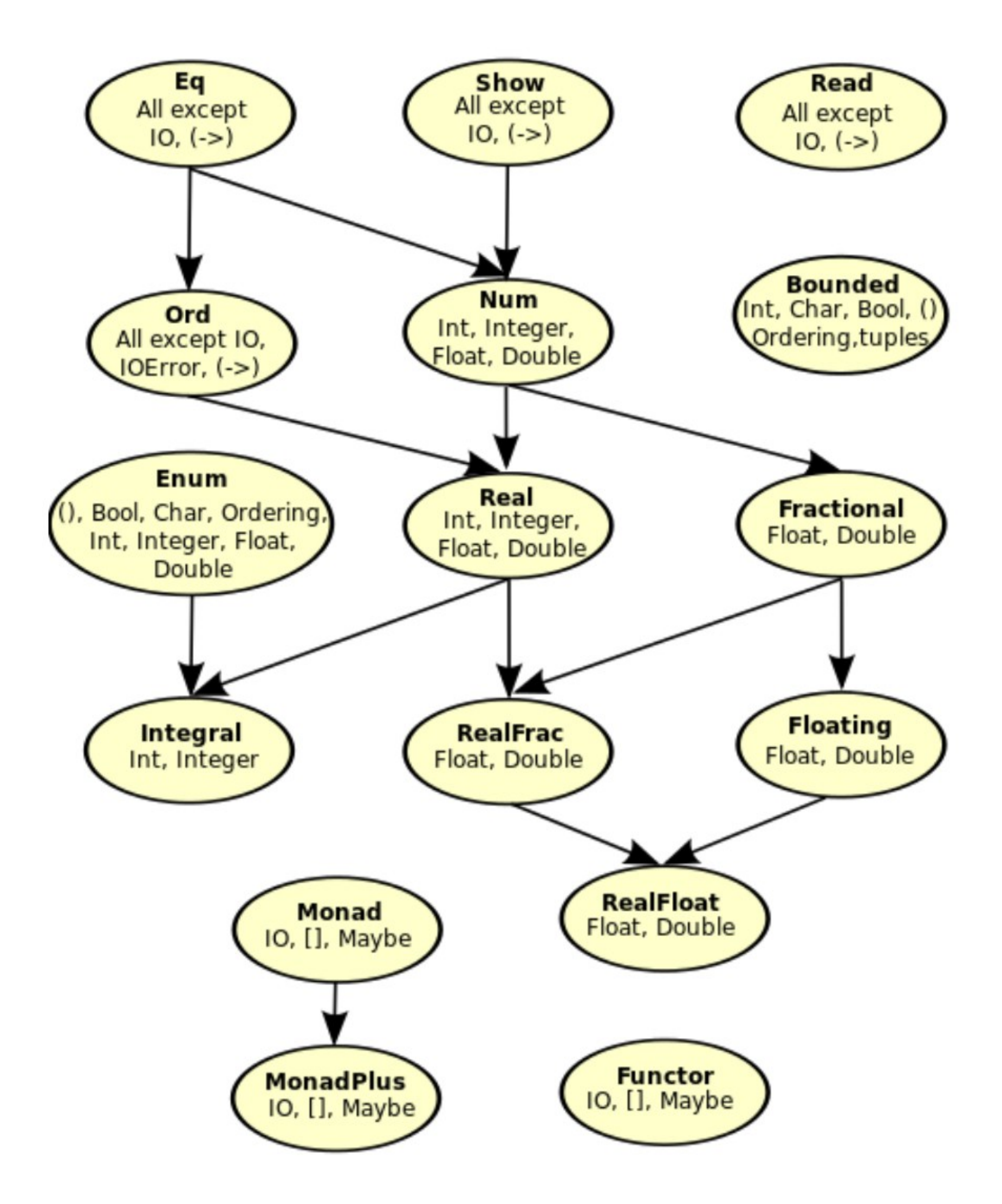

class  $(Eq a) \Rightarrow$  Ord a where  $(\le)$ ,  $(\le)$ ,  $(\ge)$ ,  $(\ge)$  :: a -> a -> Bool  $min, max :: a -> a$ 

# Universal

- Haskell não é OO, então sem polimorfismo de inclusão.
- Haskell possui poliformismo paramétrico, muito similar aos templates em C++
- identidade ou a função que retorna o tamanho de uma lista:

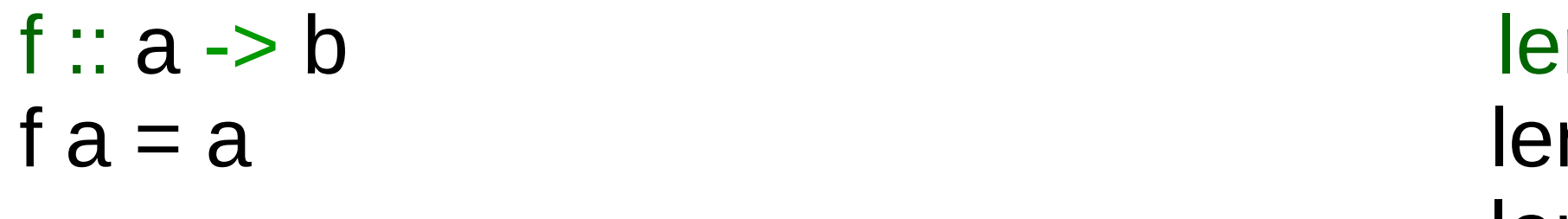

Algumas funções podem ser definidas para serem totalmente genéricas como a seguinte função

```
length :: [a] \rightarrow Int\text{ngth} [ ] = 0
length (\underline{\ }:t) = 1 + length t
```
# 11 Exceções

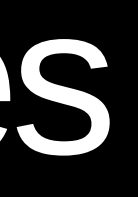

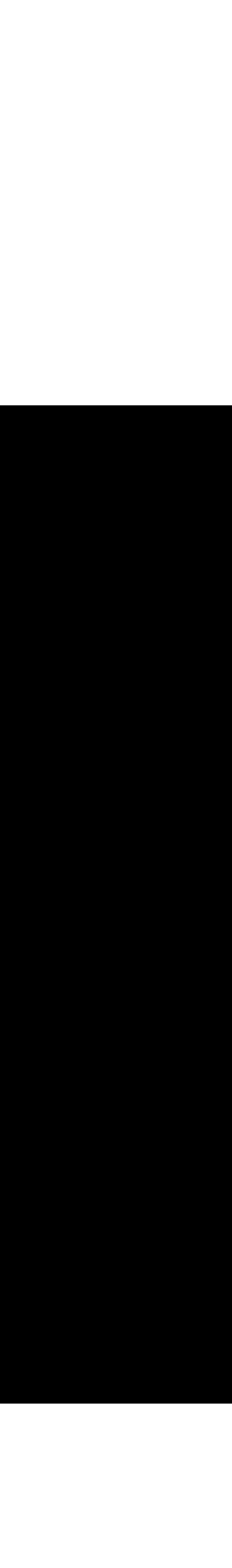

## Excessões

- devido à ordem de avaliação especificada, elas só podem ser capturadas na IO.
- contrário, os mecanismos para capturar e tratar exceções são funções.

• Em Haskell as exceções podem ser geradas a partir de qualquer local do programa. No entanto,

• A manipulação de exceção não envolve sintaxe especial como faz em Python ou Java. Pelo

## Excessões

**import** Control.Exception

getLines = liftM lines . readFile

main :: IO ()

main = **do**

master <- try (getLines "static/mestre.txt") :: IO (Either IOException [String])

**case** master **of**

Right strings -> fmapM\_ putStrLn master

Left ioexc -> putStrLn "Error: " ++ (show ioexc)

### Excessões - error

myDiv1 :: Float -> Float -> Float  $myDiv1 \times 0 = error$  "Division by zero"  $myDiv1 \times y = x / y$ 

import qualified Control. Exception as E  $\textsf{example1}$  :: Float > Float > IO () example1  $x$   $y =$ 

http://www.randomhacks.net/2007/03/10/haskell-8-ways-to-report-errors/

```
E.catch (putStrLn (show (myDivl x y)))
       (\err -> putStrLn (show err))
```
## Excessões - Maybe

 $myDiv2 \times 0 = Notning$  $myDiv2 \times y = Just (x / y)$ example2  $\times$   $y =$ case myDiv2 x y of

 $divSum2 \times y \times z = do$ xdy <- myDiv2 x y xdz <- myDiv2 x z  $return (xdy + xdz)$ 

http://www.randomhacks.net/2007/03/10/haskell-8-ways-to-report-errors/

```
myDiv2 :: Float -> Float -> Maybe Float
```

```
Nothing -> putStrLn "Division by zero"
Just q \rightarrow putStrLn (show q)
```

```
Maybe Float
```
# Excessões - Custom

```
import Control.Monad.Error
data CustomError = DivByZero
                  OutOfCheese
                  MiscError String
instance Show CustomError where
  show DivByZero = "Division by zero"show OutOfCheese = "Out of cheese"
  show (MiscError str) = strinstance Error CustomError where
  noMsg = MiscError "Unknown error"
  strMsg str = MiscError str
```
http://www.randomhacks.net/2007/03/10/haskell-8-ways-to-report-errors/

```
myDiv5 :: (MonadError CustomError m) =>
           Float -> Float -> m Float
myDiv5 \times 0 = throwError DivByZeromyDiv5 \times y = return (x / y)example5 :: Float -> Float ->Either CustomError String
example5 \times \times =
  catchError (do q \leq -myDiv5 \times yreturn (show q)(\text{err} \rightarrow \text{return} (\text{show err}))
```
# 12 – Concorrência

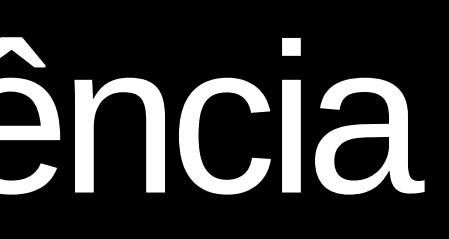

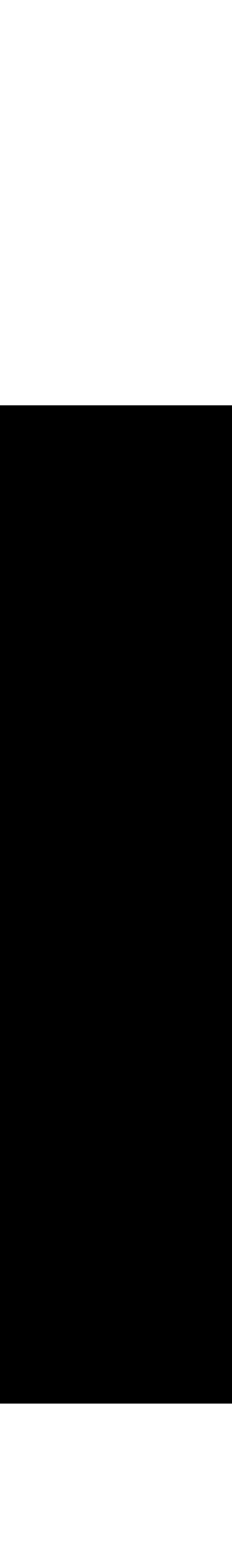

# Concorrência

- Suporte a concorrência por padrão. Basta incluir o módulo Control.Concurrent e utilizar as funções que criam novas threads.
- Em Haskell, thread é uma IO action.
- Para comunicação entre threads utiliza-se os tipos MVar
- A linguagem e o compilador estão bem maduros
- Há formas bem simples de se programar implicitamente a concorrência e outras formas mais avançadas.

# 13 – Haskell Vs OO

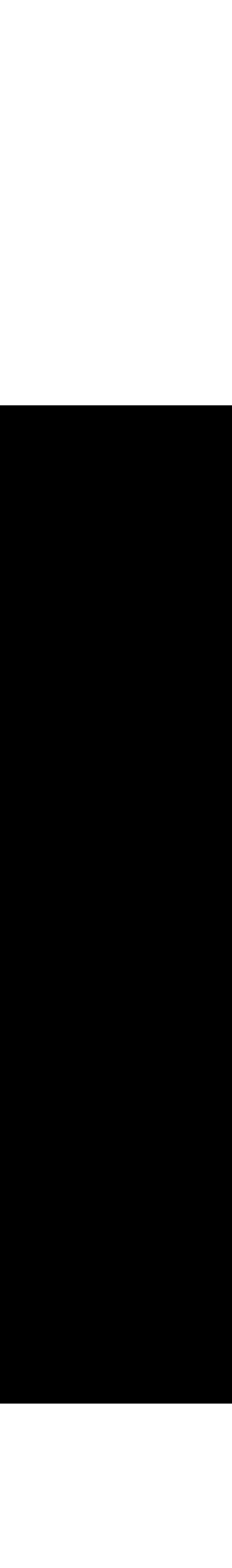

 $\begin{array}{cccccccccc} \bullet & \bullet & \bullet & \bullet & \bullet \end{array}$ 

# 14 – Avaliação da Linguagem

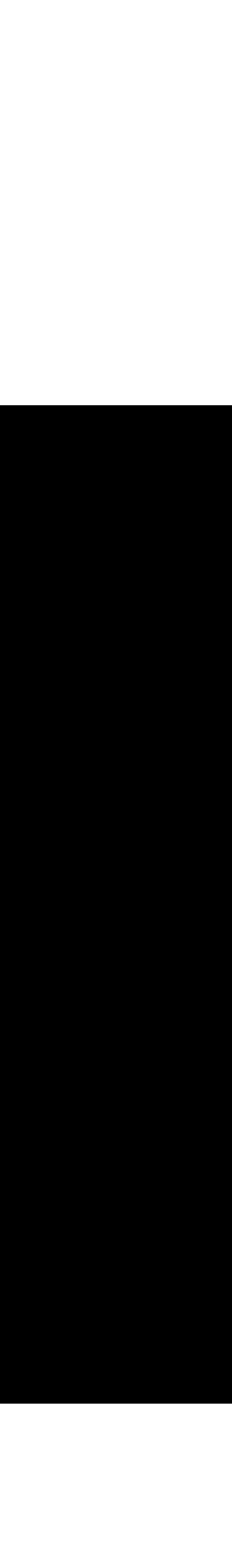

# Critérios gerais

- Aplicabilidade
- Confiabilidade
- Facilidade de Aprendizado
- **•** Eficiência
- Portabilidade
- Suporte ao método de projeto
- Evolutibilidade
- Reusabilidade
- Integração com outros softwares
- Custo

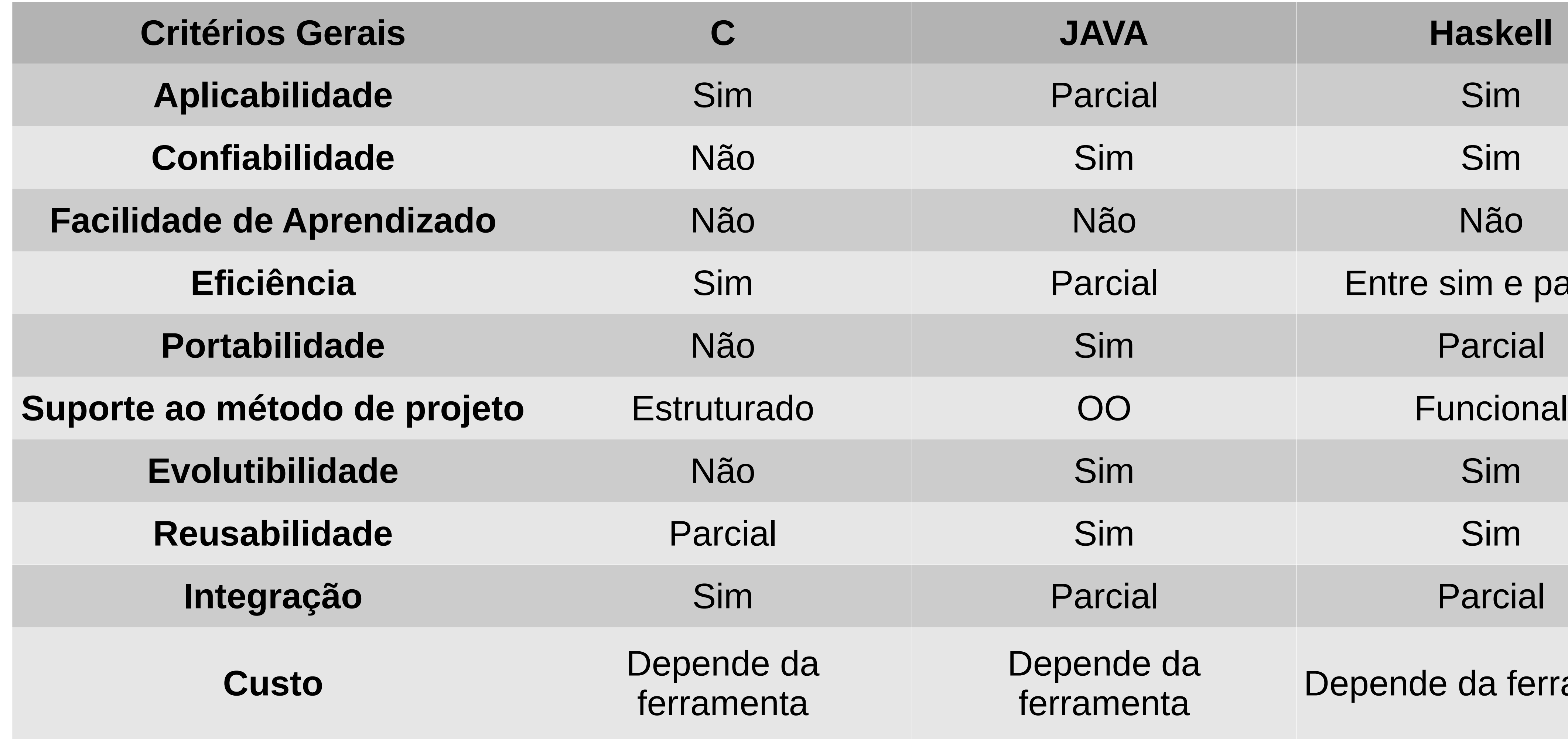

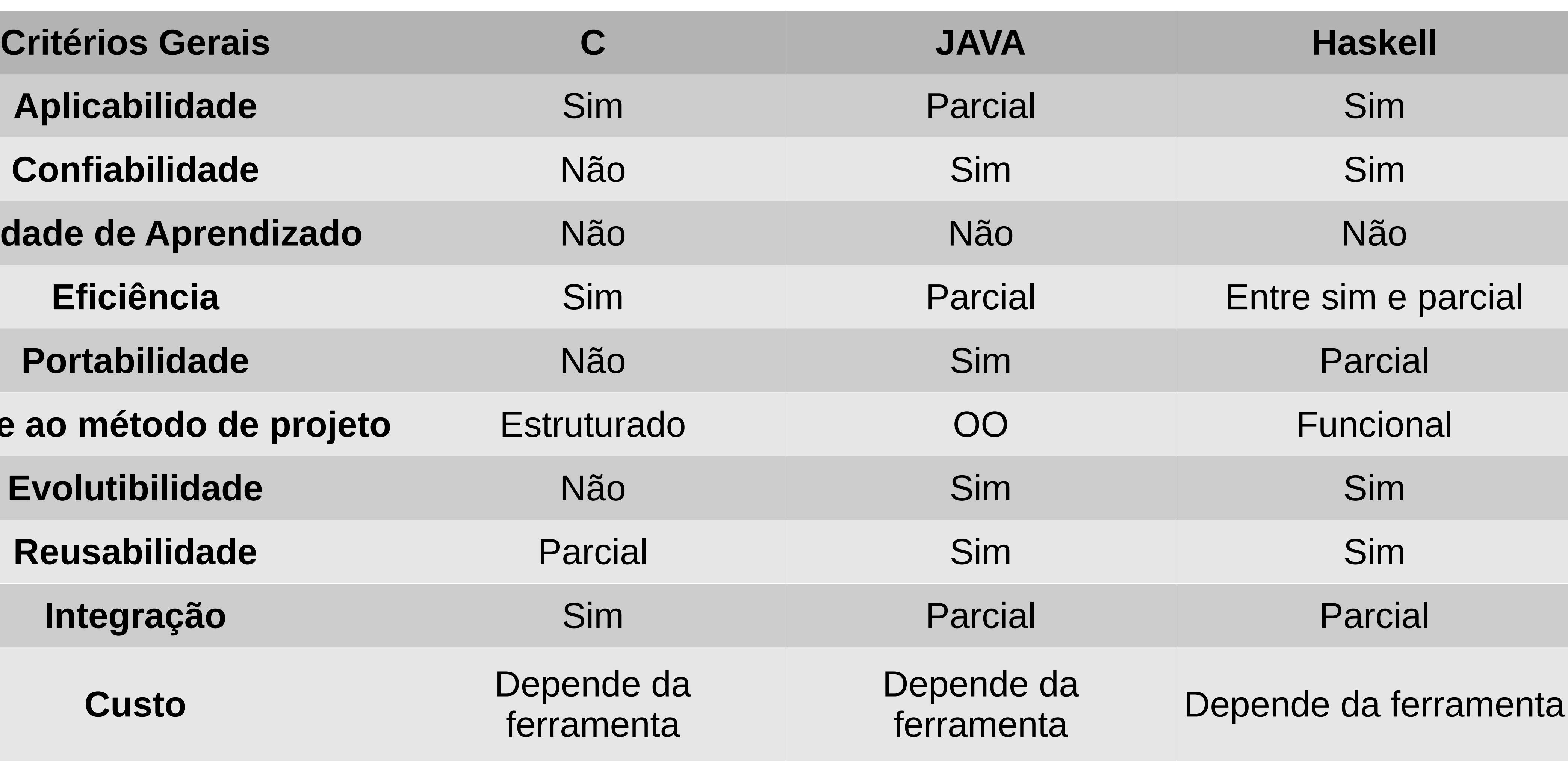

# Critérios específicos

- Escopo
- Expressões e comandos
- Tipos primitivos e compostos
- Gerenciamento de memória
- Persistência de dados
- Passagem de parâmetros
- Encapsulamento e proteção
- Sistema de tipos
- Verificação de tipos
- Polimorfismo
- Exceções
- Concorrência

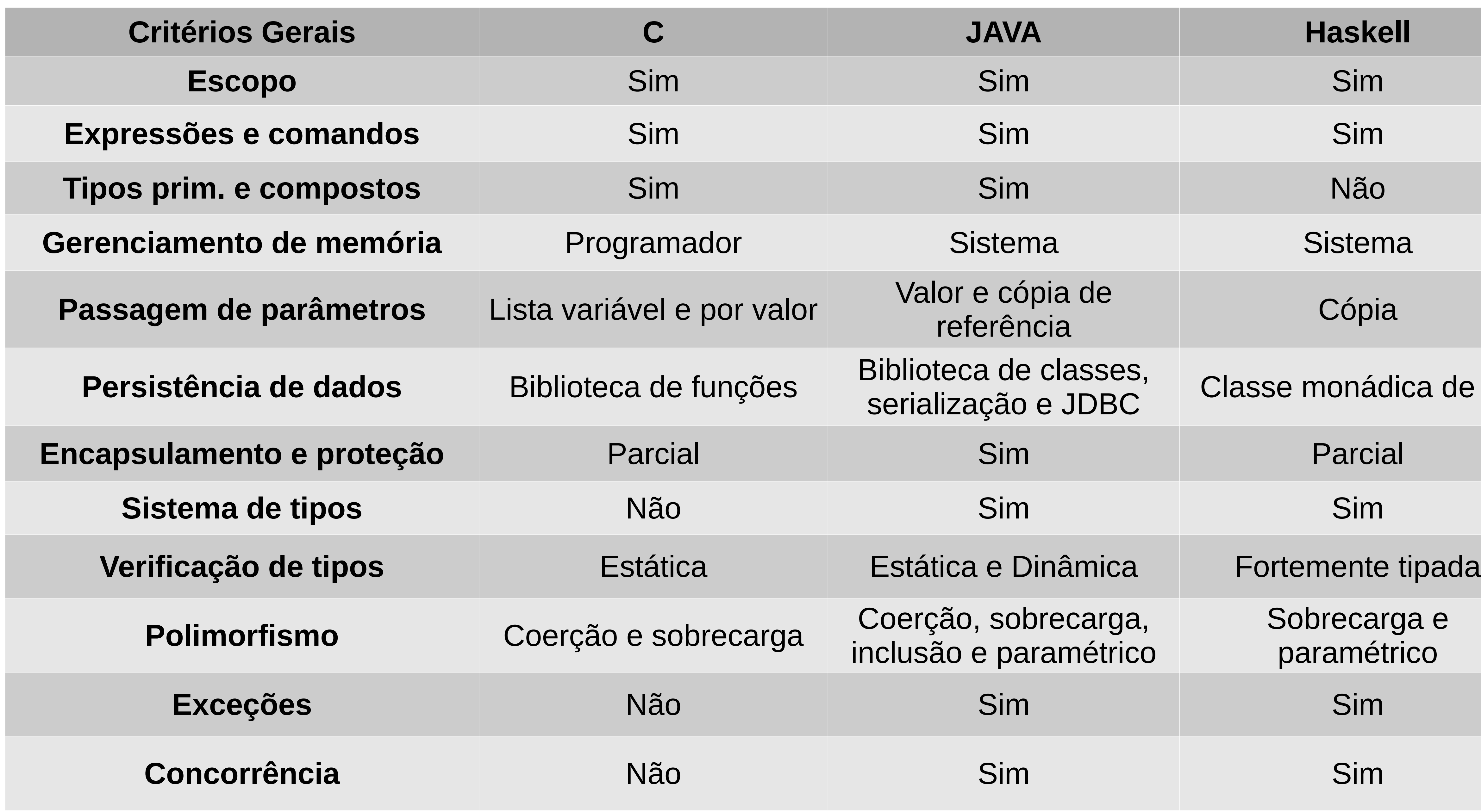

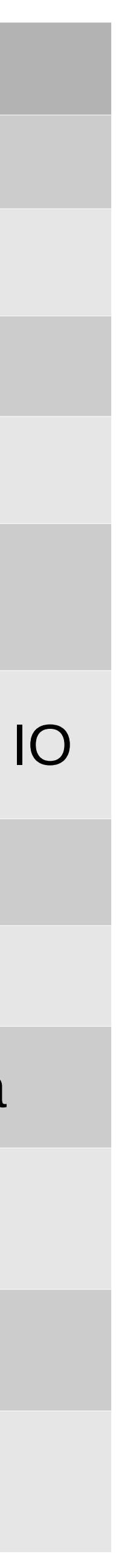

# Vantagens

- Suporte à simultaneidade e paralelismo; • Apoiado por uma grande biblioteca de módulos de pacotes;
- 
- Fornecido com depuradores e profilers;
- Livremente disponível (código-fonte aberto, pacote de desenvolvimento completo);
- Fortemente Tipada e Estática;
- Avaliação Lazy;
- Polimorfismo Universal Paramétrico;
- Função (superior e parcial);
- Ausência de desvios incondicionais;
- 
- -

## Desvantagens

- Apesar de poderoso, o paradigma é de difícil aprendizagem
- 

• Algumas áreas ainda estão em pesquisa e não 100% resolvidas (poucas)

# 15 – Referências

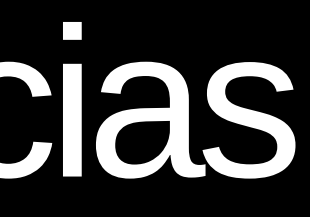

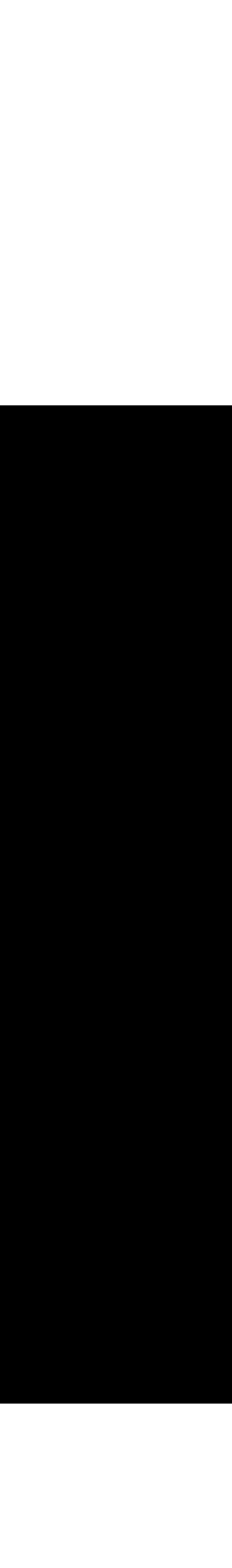

# Referências

- https://wiki.haskell.org/Pt/
- Livro Haskell : Uma Abordagem Prática Claudio Cesar de Sá Márcio Ferreira da Silva
- Livro Linguagens de Programação Flávio Varejão
- Livro Introdução à Programação: uma Abordagem Funcional
	- Alberto Nogueira de Castro Júnior
	- Cláudia Galarda Varassin
	- Crediné Silva de Menezes
	- Maria Christina Valle Rauber
		- Maria Cláudia Silva Boeres
	- Thais Helena Castro
- Apresentação Seminário Pâmela e Vitor (2015/1)
- http://spectrum.ieee.org/computing/software/top-10-programming-languages